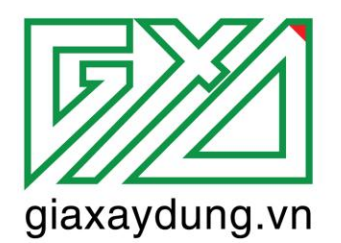

Cơ sở 1: 2A/55, Nguyễn Ngọc Nại, Thanh Xuân Hà Nội Cở sở 2: 18, Nguyễn Ngọc Nai, Thanh Xuân, Hà Nội Hotline: 0985 099 938

# HƯỚNG DẦN SỬ DỤNG **PHẦN MÊM ĐẤU THẦU GXD 2016**

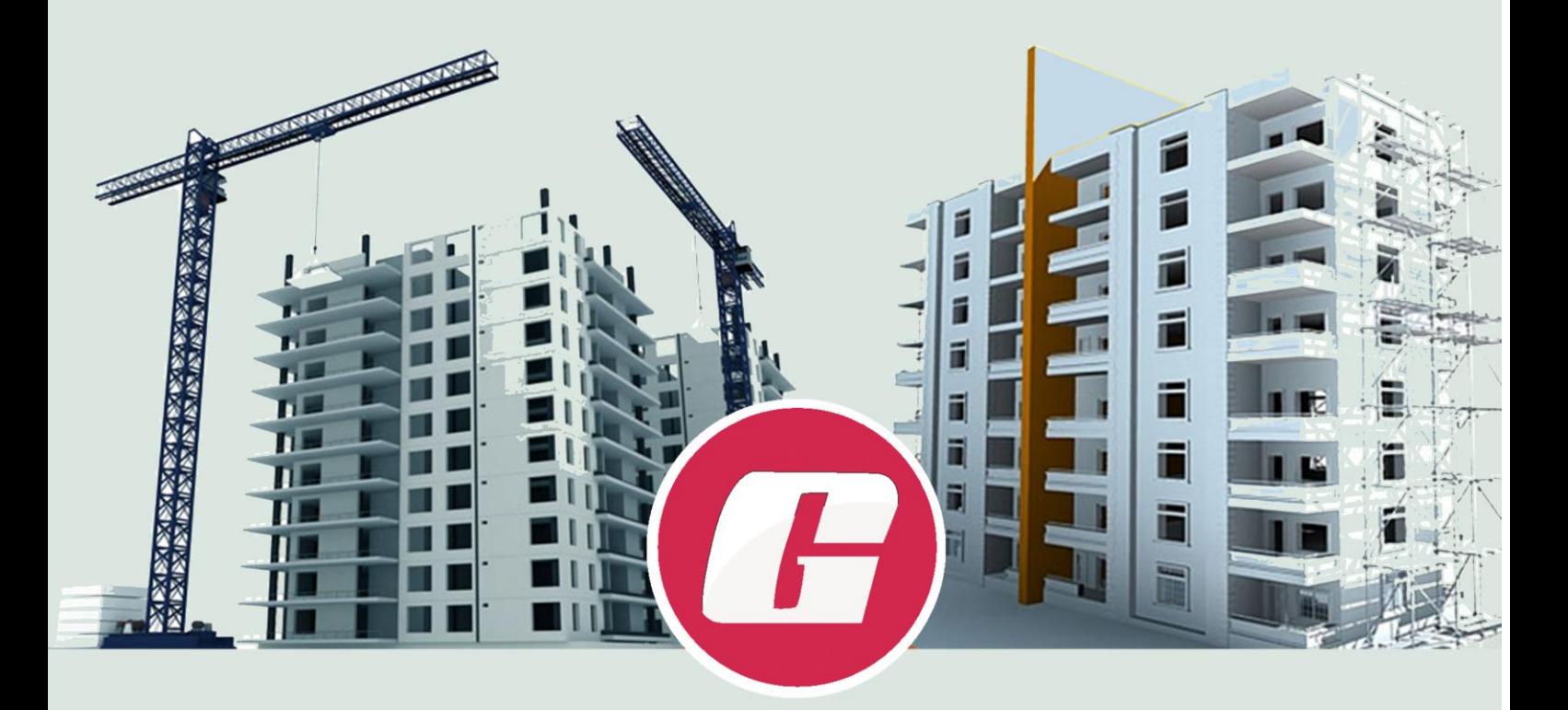

- ▶ Lập hồ sơ mời thầu, hồ sơ dự thầu theo TT03/2015/TT-BKHĐT
- ▶ Tính và phân bổ chi phí dự phòng trong đơn giá dự thầu
- ▶ Tự tạo dữ liệu định mức, đơn giá, giá vật tư nội bộ
- ▶ Tính đơn giá tổng hợp và tùy ý chiết tính đơn giá theo mẫu hồ sơ mời thầu
- $\blacktriangleright$  ...

## **HÀ NỘI 2015**

## MŲC LỤC

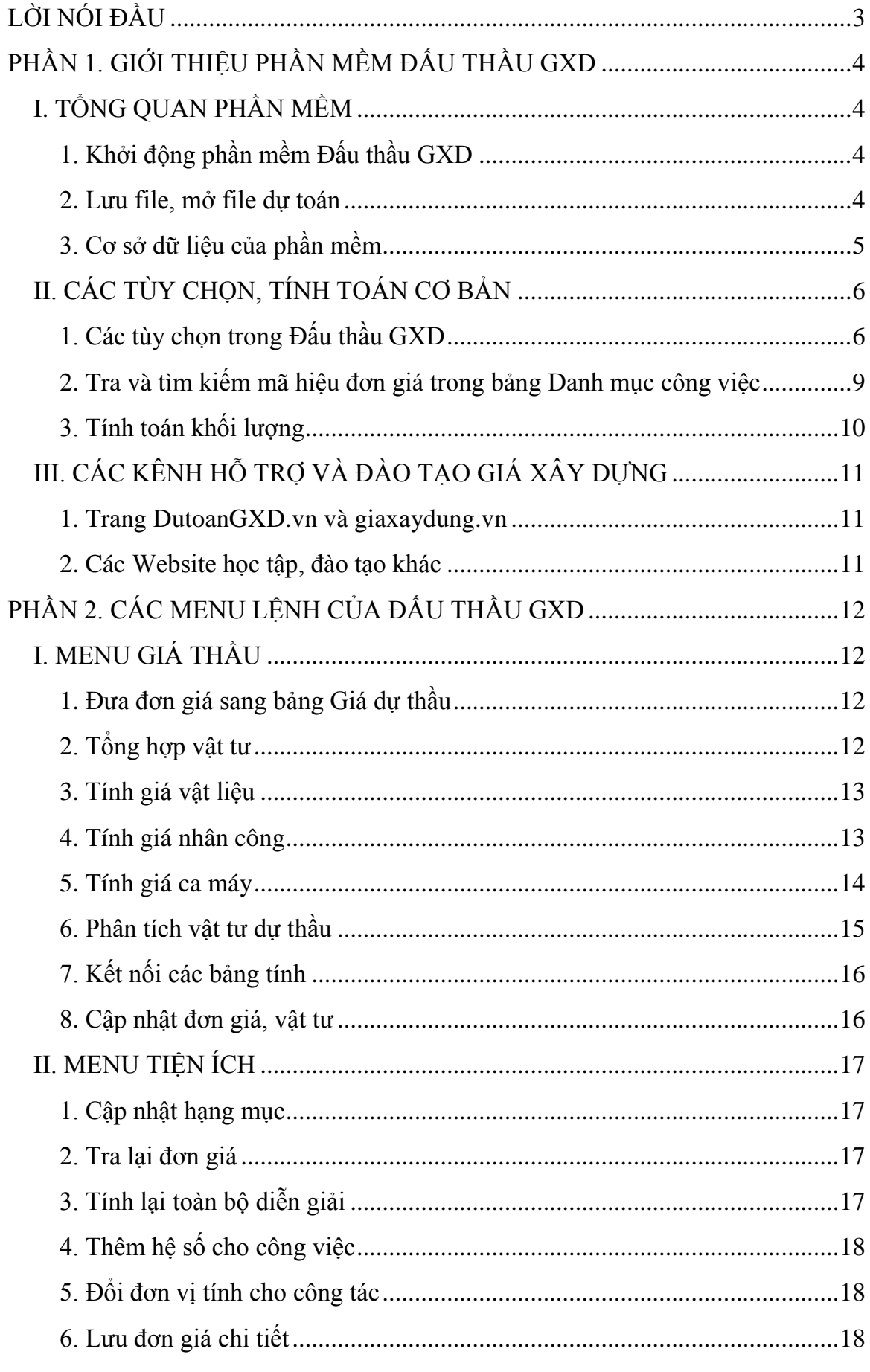

![](_page_2_Picture_14.jpeg)

## **LỜI NÓI ĐẦU**

<span id="page-3-0"></span>Đấu thầu GXD do ThS. Nguyễn Thế Anh, Giám đốc Trung tâm thông tin, Viện Kinh tế xây dựng – Bộ Xây dựng, admin diễn đàn [giaxaydung.vn](http://www.giaxaydung.vn/), [dutoangxd.vn](http://www.dutoangxd.vn/) và các nhân viên Công ty Cổ phần Giá Xây Dựng nghiên cứu, xây dựng và phát triển.

**Phần mềm Đấu thầu GXD** với các tính năng ưu việt chắc chắn sẽ là "vũ khí" lợi hại của nhà thầu trong các cuộc đấu thầu và cũng là công cụ hỗ trợ đắc lực cho Bên mời thầu khi lập hồ sơ mời thầu.

+ Lập hồ sơ mời thầu, hồ sơ dự thầu theo Thông tư số 03/2015/TT-BKH

+ Tính và phân bổ chi phí dự phòng trong đơn giá dự thầu.

+ Cập nhật dữ liệu Định mức, đơn giá công tác theo các văn bản của Nhà nước; đơn giá vật tư theo công bố giá địa phương và thị trường.

+ Tự tạo dữ liệu định mức, đơn giá, giá vật tư nội bộ của nhà thầu và kế thừa ở các gói thầu sau.

 $+$  Lập đơn giá tổng hợp và tùy ý chiết tính đơn giá theo mẫu của hồ sơ mời thầu.

+ Lập và quản lý tiến độ thi công theo khối lượng hoàn thành, nghiệm thu.

+ Chạy trực tiếp trên nền Excel, các công thức tính toán liên kết trực tiếp dễ dàng kiểm tra, chỉnh sửa, điều chỉnh.

+ Chỉnh sửa, in ấn hồ sơ thầu dễ dàng…

Không hài lòng với sản phẩm, nhóm nghiên cứu vẫn miệt mài lao động và liên tục nâng cấp phần mềm hoàn thiện hơn, chúng tôi luôn mong muốn đem lại lợi ích cho các quý Khách hàng ngày càng cao hơn.

Xin chân thành cảm ơn các Giảng viên, các nhà khoa học, các bạn đồng nghiệp, các học viên lớp nghiệp vụ của Công ty Cổ phần Giá Xây Dựng đã ủng hộ giúp chúng tôi nhiều ý kiến đóng góp quý báu để tạo ra sản phẩm tốt như ngày hôm nay.

#### **CÁC TÁC GIẢ.**

## **PHẦN 1. GIỚI THIỆU PHẦN MỀM ĐẤU THẦU GXD**

#### <span id="page-4-1"></span><span id="page-4-0"></span>**I. TỔNG QUAN PHẦN MỀM**

#### <span id="page-4-2"></span>**1. Khởi động phần mềm Đấu thầu GXD**

Khởi động phần mềm Đấu thầu GXD (sau đây sẽ gọi tắt là phần mềm hoặc Đấu thầu GXD) sẽ chạy trực tiếp trên nền Excel (từ Excel 2007 trở lên). Khi không mở phần mềm thì file hồ sơ dự thầu chính là file Excel thông thường.

![](_page_4_Figure_5.jpeg)

*Hình 1.1 - Giao diện Đấu thầu GXD trên Excel 2010*

#### <span id="page-4-3"></span>**2. Lƣu file, mở file dự toán**

File hồ sơ dự toán được lưu như file Excel bình thường: dùng phím tắt **Ctrl+S** hoặc nút hoặc lệnh **Hồ sơ/ Lƣu file dự toán** rồi chọn vị trí lưu file.

![](_page_4_Picture_9.jpeg)

*Hình 1.2 - Lưu file dự toán dạng .xlsm hoặc .xls*

Khi muốn mở file dự toán ra làm tiếp bạn chỉ cần chú ý mở **Đấu thầu GXD** trước, rồi tìm và mở file đấu thầu đang làm dở. Bằng cách bấm nút **Mở hồ sơ dự thầu** hoặc phím tắt **Ctrl+O**.

#### <span id="page-5-0"></span>**3. Cơ sở dữ liệu của phần mềm**

Cơ sở dữ liệu của phần mềm là các tập Định mức, Đơn giá, Giá vật tư của các Cơ quan, ban ngành công bố đã được số hóa. Nhà thầu dùng số liệu này để tham khảo vận dụng để lập giá dự thầu hoặc có thể tự tạo ra các tập định mức, đơn giá nội bộ của riêng nhà thầu.

#### **3.1. Nạp cơ sở dữ liệu vào phần mềm**

Bấm lệnh **Hồ Sơ/ Chon cơ sở dữ liệu** (nút **th** hoặc phím tắt **Ctrl + Shift +D**)

![](_page_5_Picture_6.jpeg)

*Hình 1.3 – Lệnh chọn cơ sở dữ liệu*

Hộp thoại **Chọn cơ sở dữ liệu** hiện ra, khi kích chọn vào các bộ CSDL sẽ thấy thêm các thông tin về bộ CSDL đang chọn.

![](_page_5_Picture_9.jpeg)

*Hình 1.4 - Hộp thoại Chọn cơ sở dữ liệu*

Bấm Đồng ý để hoàn thành chọn cơ sở dữ liệu. Nếu bộ dữ liệu đơn giá địa phương chưa có trong thư mục dữ liệu thì có thể tải về khi máy có kết nối Internet.

#### **3.2. Tải cơ sở dữ liệu**

Trong hộp thoại Chọn cơ sở dữ liệu kích vào nút **Tải dữ liệu** sẽ hiện lên bảng tên bộ dữ liệu địa phương cần tải và bấm vào nút Tải về, bạn chờ một chút dữ liệu sẽ tải từ Server **giaxaydung** về máy tính để sử dụng.

![](_page_6_Picture_102.jpeg)

*Hình 1.5 – Cập nhật dữ liệu*

## <span id="page-6-0"></span>**II. CÁC TÙY CHỌN, TÍNH TOÁN CƠ BẢN**

#### <span id="page-6-1"></span>**1. Các tùy chọn trong Đấu thầu GXD**

**1.1. Thẻ tùy chọn Chung**

![](_page_6_Picture_103.jpeg)

*Hình 1.6 – Thẻ tùy chọn Chung trong mục tùy chọn*

#### *1.1.1. Lựa chọn loại hợp đồng*

Với 3 lựa chọn **Hợp đồng trọn gói, Hợp đồng theo đơn giá cố định, Hợp đồng theo đơn giá điều chỉnh** cho phép bạn lập giá dự thầu đúng với các biểu mẫu về giá chào thầu của các gói thầu có loại hợp đồng tương ứng.

#### *1.1.2. Chi phí chung*

Mặc định Chi phí chung được tính trên Chi phí trực tiếp. Bạn đổi sang tính Chi phí chung trên Chi phí nhân công với những trường hợp như: lập giá dự thầu cho các hạng mục đào đắp của công trình thủy lợi, lắp đặt thiết bị của công trình hạ tầng kỹ thuật…

#### *1.1.3. Làm tròn thời gian thi công tới 0,5 ngày*

Tính năng này sử dụng trên bảng tiếng độ của phần mềm Đấu thầu GXD

#### *1.1.4. Chi phí dự phòng*

Nhà thầu hoàn toàn có thể tự đưa ra tỷ lệ % chi phí dự phòng cho phù hợp với khả năng của nhà thầu và điều kiện cụ thể của gói thầu. Tuy nhiên, khi cần tính chi phí dự phòng theo hướng dẫn của văn bản do Bộ Xây dựng hướng dẫn, bạn tích vào đây sẽ thấy hiện lên 1 bảng tính chi phí dự phòng theo hướng dẫn của Bộ Xây dựng.

#### *1.1.5. Hiển thị trang tin*

Khi tích vào thì mặc định sẽ hiện lên trang thông báo của phần mềm cập nhật về các bài viết có liên quan đến các lĩnh vực trong ngành xây dựng và đặc biệt là các thông tin về các sản phẩm, phiên bản mới của các phần mềm GXD.

#### **1.2. Thẻ tùy chọn Đơn giá**

![](_page_7_Picture_122.jpeg)

*Hình 1.7 – Thẻ tùy chọn Dự toán trong mục tùy chọn*

#### *1.2.1. Tra lại tên công việc khi thay đổi đơn giá*

Thường sau khi tra mã, bạn sẽ sửa tên công việc trong bảng **Danh mục công việc** cho phù hợp với **Nội dung công việc của bảng khối lƣợng mời thầu**. Khi muốn đổi một mã đơn giá khác mà giữ nguyên tên đã sửa thì **không tích** vào lựa chọn này. Nếu muốn mỗi lần tra mã hiệu mới đổi tên của mã tra lại thì tích vào lựa chọn này.

#### *1.2.2. Phân tích vữa trong đơn giá*

Mặc định chọn ô này thì phần mềm sẽ phân tích chi tiết cấp phối xi măng, cát, đá, nước và phụ gia (nếu có) khi chiết tính đơn giá. Nếu bỏ lựa chọn này, trong đơn giá chi tiết sẽ chỉ có 1 dòng vật liệu vữa.

#### *1.2.3. Phân tích đơn giá theo mẫu tạo sẵn*

Phần mềm hỗ trợ lập đơn giá dự thầu theo nhiều biểu mẫu đơn giá khác nhau sao cho phù hợp với HSMT nhất.

#### *1.2.4. Lựa chọn cấp phối vữa*

Mặc định phân tích đơn giá và hao phí vật tư sử dụng loại xi măng theo đơn giá địa phương đã công bố. Nhưng trước khi tra mã hiệu trong Bảng dự toán bạn có thể tích chọn phân tích theo 4 loại cấp phối vữa sử dụng loại xi măng.

#### 1.3. Thẻ tùy chọn Vật tư

![](_page_8_Picture_125.jpeg)

*Hình 1.8– Thẻ tùy chọn Vật tư*

#### *1.3.1. Bảng tổng hợp chi phí*

Khi lập giá dự thầu gói thầu có nhiều hạng mục:

*Tổng hợp theo dạng bảng*: mỗi hạng mục sẽ có tương ứng một bảng tổng hợp vật tư, bảng giá vật liệu hiện trường (nếu có), bảng lương nhân công, máy thi công.

*Tổng hợp toàn bộ*: các bảng tính của các hạng mục gộp vào một bảng duy nhất.

#### *1.3.2. Kết nối giá vật tư*

Tích vào các ô tùy chọn để mặc định kết nối các bảng tính tới sheet *TH vật tư.*

#### *1.3.3. Tính giá ca máy*

Bạn chọn phương pháp tính giá ca máy cho phù hợp để lập giá dự thầu.

#### *1.3.4. Đồng bộ khi nhập giá vật tư*

Với tính năng này, khi lập giá dự thầu nhiều hạng mục, bảng tộng hợp vật tư cũng chia theo nhiều hạng mục thì chỉ cần nhập giá 1 vật tư trên hạng mục bất kỳ, thì giá vật tư đó trên các hạng mục khác cũng tự động thay đổi theo.

#### <span id="page-9-0"></span>**2. Tra và tìm kiếm mã hiệu đơn giá trong bảng Danh mục công việc**

Để tra mã hiệu đơn giá trong bảng **Danh mục công việc** bạn có thể nhập mã hiệu trực tiếp vào một ô trong cột mã hiệu đơn giá. Ví dụ: Gõ AB.11111 hoặc AB,11111 hoặc ab.11111 rồi ấn Enter. Hoặc đơn giản hơn là bạn chỉ cần nhập từ khóa có trong tên công việc để tìm kiếm.

| Kết quả tìm kiếm (355 đơn giá)<br>Mã đơn giá<br>AD.82141<br>AD.82211<br>AD.82221<br>AD.82231<br>AD.82310 | Tên công việc<br>Lẫp đặt phao tiêu đường sông, đường kính 1,4m<br>Lẫp đặt cột báo hiệu đường sông, đường kính 160mm - 200mm, chiều dài cột 5,5m<br>Lẫp đặt cột báo hiệu đường sông, đường kính 160mm - 200mm, chiều dài cột 6,5m<br>Lẫp đặt côt báo hiệu đường sông, đường kính 160mm - 200mm, chiều dài côt 7,5m | Đơn vi<br>cái<br>cái |            | Vật liêu  Nhân công | Máv       | Đình mức          | Mã vữa |                         |               |
|----------------------------------------------------------------------------------------------------|----------------------------------------------------------------------------------------------------|----------------------|------------|---------------------|-----------|-------------------|--------|-------------------------|---------------|
|                                                                                                    |                                                                                                    |                      |            |                     |           |                   |        |                         |               |
|                                                                                                    |                                                                                                    |                      |            |                     |           |                   |        | Từ khóa                 |               |
|                                                                                                    |                                                                                                    |                      | 19971      | 428952              | 228999    | AD.82141          |        |                         | Đồng ý        |
|                                                                                                    |                                                                                                    |                      | 481321     | 1857456             |           | AD.82211          | C2132  |                         |               |
|                                                                                                    |                                                                                                    | cái                  | 481321     | 1933790             |           | AD.82221          | C2132  |                         |               |
|                                                                                                    |                                                                                                    | cái                  | 481321     | 1989768             |           | AD.82231          | C2132  |                         | Câp nhật      |
|                                                                                                    | Lẫp đặt các loại biển báo hiệu đường sông                                                                                                    | cái                  | 220075     | 381669              |           | AD.82310          |        |                         |               |
| AD. 11110                                                                                                | Làm móng đường đá ba, đá hộc, chiều dày lớp móng đã lèn ép ≤20cm                                                                                                    | m <sup>3</sup>       | 207600     | 127439              |           | 12000 AD.11110    |        |                         | Húv           |
| AD. 11120                                                                                                | Làm móng đường đá ba, đá hộc, chiều dày lớp móng đã lèn ép >20cm                                                                                                    | m <sup>3</sup>       | 207600     | 111509              |           | 10800 AD. 11120   |        |                         |               |
| AD, 11211                                                                                                | Làm móng lớp dưới cấp phối đá dăm, đường mở rộng                                                                                                    | 100 <sub>m</sub>     | 24282000   | 982477              |           | 2948490 AD.11211  |        |                         |               |
| AD. 11212                                                                                                | Làm móng lớp dưới cấp phối đá dăm, đường làm mới                                                                                                    | 100 <sup>m</sup>     | 24282000   | 912300              |           | 2503863 AD.11212  |        |                         | Xóa           |
| AD. 11221                                                                                                | Làm móng lớp trên cấp phối đá dăm, đường mở rộng                                                                                                    | 100m <sup>3</sup>    | 26128000   | 1076046             |           | 2715551 AD.11221  |        |                         |               |
| AD. 11222                                                                                                | Làm móng lớp trên cấp phối đá dăm, đường làm mới                                                                                                    | 100m <sup>3</sup>    | 26128000   | 1029261             |           | 2281063 AD.11222  |        |                         | Lưu tam tính  |
| AD. 12111                                                                                                | Làm lớp móng cát vàng gia cổ xi măng, tram trôn 20-25m3/h, tỷ lê xi măng 6%                                                                                                    | $100m$ <sup>3</sup>  | 31693305   | 6783767             |           | 5953452 AD.12111  |        |                         |               |
| AD. 12112                                                                                                | Làm lớp móng cát vàng gia cố xị măng, tram trôn 20-25m3/h, tỷ lê xị măng 8%                                                                                                    | $100m$ <sup>3</sup>  | 34760150   | 7017690             |           | 5953452 AD. 12112 |        |                         |               |
| AD 17171                                                                                                 | I àm lớn móng cát vàng dia cổ vi mặng tram trận 30m3/h tử là vi mặng 6%.                                                                                                    | 100 <sub>m</sub>     | 31603305   | 6783767             |           | 6135810 AD 12121  |        |                         | Thoát         |
|                                                                                                    |                                                                                                    |                      |            |                     |           |                   |        |                         |               |
| Mã đơn giá : AD.11211                                                                                    | Thuyết minh Công việc tương tư<br>Mã định mức : AD, 11211<br>$M\tilde{a}$ vira : $\qquad \qquad$                                                                                                    |                      | © Vật liêu |                     | Nhân công | Máy thị công      |        | O Tất cả                | Phân tích vữa |
| Thêm mới                                                                                                 | Mã vật tư<br>Tên vật tư                                                                                                    |                      |            | Đơn vi              | Hao phí   |                   |        |                         |               |
|                                                                                                    |                                                                                                    |                      |            |                     |           | Giá gốc           | Hê số  | Thành tiền              |               |
|                                                                                                    | V10153<br>Cấp phối đá dăm 0.075÷50mm (lớp dưới)                                                                                                    |                      |            | m <sup>3</sup>      | 142       | 171000            | 1      | 24,282,000              |               |
|                                                                                                    | N2407x<br>Nhân công 4.0/7                                                                                                    |                      |            | côna                | 4.2       | 233923            |        | $\mathbf{1}$<br>982.477 |               |
| Xóa                                                                                                    | <b>MO055</b><br>Máv új 108CV                                                                                                    |                      |            | ca.                 | 0.5       | 1938891           |        | $\mathbf{1}$<br>969,446 | <b>LVT</b>    |
|                                                                                                    | <b>M0076</b><br>Máv san 108CV                                                                                                    |                      |            | ca                  | 0.105     | 1929358           |        | $\mathbf{1}$<br>202.583 |               |
|                                                                                                    | M0095<br>Đầm rung tự hành 25 tấn                                                                                                    |                      |            | ca                  | 0.25      | 2567990           |        | $\mathbf{1}$<br>641.998 |               |
|                                                                                                    | M0089<br>Máy đầm bánh hơi tự hành 16T (lu bánh lốp)                                                                                                    |                      |            | ca                  | 0.37      | 1466319           |        | 542.538<br>$\mathbf{1}$ |               |
| Lưu định mức<br>Húv                                                                                      | M0083b<br>Máv lu 10T                                                                                                    |                      |            | ca                  | 0.25      | 1199973           |        | 299.993<br>$\mathbf{1}$ |               |
|                                                                                                    | Ô tô hưới nước 5m3<br>M0147                                                                                                    |                      |            | ca                  | 0.25      | 1109057           |        | $\mathbf{1}$<br>277.264 |               |

*Hình 1.9a – Hộp thoại tra cứu đơn giá thể hiện định mức*

Khi tra cứu đơn giá, chỉ cần kích chọn vào công tác bất kỳ ban có thể nhìn thấy luôn được định mức công tác và đặc biệt là bạn có thể xem được ngay thuyết minh của công việc đó mà không phải mở cuốn định mức xây dựng ra xem nữa.

| Thuyết minh phần<br>Thành phần công việc<br>Thuyết minh chương<br>Hướng dẫn áp dung<br>Đính kèm<br>⊙ Ghi chú<br>O Hiến thi tất cả                                                                                                    |  |
|----------------------------------------------------------------------------------------------------|--|
| V. HƯỚNG DẦN ẤP DUNG:<br>- Đinh mức đóng coc bằng máy tính cho 100m coc ngập đất, đoan coc không ngập đất hao phí nhân công, máy thi công nhân hê số 0,75 so với đỉnh mức đóng coc tương ứng. Hao phí vật liệu coc tính theo thiết kế.<br>- Khi đóng, ép coc xiên thì định mức nhân công, máy thi công được nhân với hệ số 1,22 so với định mức đóng coc tương ứng.<br>- Trường hợp phải dùng coc dẫn để đóng coc âm thì đình mức nhân công, máy thi công đóng, ép coc dẫn được nhân hệ số 1,05 so với đình mức đóng, ép coc tương ứng. Trong bảng đình mức chưa tính đến công tác gia<br>công chế tạo cọc dẫn.<br>- Định mức đóng cọc bằng máy đóng cọc trên mặt nước chưa tính đến công tác làm sàn đạo, xà kép, phao nổi,<br>- Trong hao phí vật liệu khác đã tính đến hao phí vật liệu đêm đầu coc, chup đầu coc,<br>- Quy đình cách xác đình cấp đất để áp dung đình mức như sau:<br>+ Nếu tổng đô sâu của lớp đất cấp I ≥60% chiều dài coc ngâp đất thì áp dụng định mức đất cấp I.<br>+ Nếu tổng đồ sâu của lớp đất cấp I <40% chiều dài cọc ngập đất thì áp dung định mức đất cấp II.<br>- Trường hơp đóng, ép cọc phải sử dụng biên pháp khoan dẫn thì đoạn cọc đóng, ép qua chiều sâu khoan dẫn tính bằng đình mức đóng, ép cọc vào đất cấp I (công tác khoan dẫn chưa tính trong định mức).<br>- Công tác đóng coc ván thép (coc Lasen), coc ống thép, coc thép hình được tính cho 100m coc đóng nằm lai công trình. Trường hợp coc nhổ lên, sử dung lai nhiều lần thì hao phí vật liêu coc được tính như sau:<br>1) Hao phí tính theo thời gian và môi trường:<br>Hao phí vật liêu coc cho 1 lần đóng nhổ ứng với thời gian coc nằm trong công trình ≤1 tháng bằng 1,17%. Thời gian coc nằm lai trong công trình từ tháng thứ hai trở đi thì cứ mỗi tháng hao phí vật liêu coc được tính thêm<br>như sau:<br>a) Nếu cọc đóng trên can hoặc đóng trong môi trường nước ngọt bằng 1,17%/tháng. |  |

*Hình 1.9a – Hộp thoại tra cứu đơn giá thể hiện thuyết minh công tác* Một số kinh nghiệm khi tra mã hiệu bằng từ khóa:

- Nên tra bằng những từ hoặc cụm từ ngắn gọn, sử dụng dấu (+) để kết hợp các từ khóa. Ví dụ*: Công tác trát phào, chỉ* cần gõ từ "*phào*". *Công tác Bê tông tấm chớp mác 200* chỉ cần gõ "*chớp+200*". *Công tác Bê tông gạch vỡ mác 50* chỉ cần gõ chữ "*vỡ*" hoặc "*vỡ+50*".

- Khi tra mã hiệu cần dựa vào quy cách công việc.

- Tra một mã hiệu có thể nhìn giá trị đơn giá trong hộp thoại tìm kiếm để biết công việc đó có vật liệu, nhân công và máy hay không (thi công thủ công hoặc bằng máy).

- Nhiều công tác tên không có trong định mức có thể phải vận dụng.

- Để tránh nhầm các mã hiệu có tên gần giống nhau hãy dựa vào quy cách công việc và sự sẵn có của các mã hiệu.

## <span id="page-10-0"></span>**3. Tính toán khối lƣợng**

Nguyên tắc lập giá dự thầu là phải tính đúng theo bảng khối lượng mời thầu. Tuy nhiên để đảm bảo chính xác, nhà thầu cần bóc tách lại khối lượng cho các công tác. Bạn có thể nhập số liệu diễn giải để tính khối lượng dưới tên công tác để tính ra khối lượng rồi so sánh với bảng khối lượng mời thầu để đưa ra phần chào Thừa/ thiếu cho phù hợp.

|                | B                                  | $\mathbf C$   | D                                 | E                         | F                                                                                 | G              | H                     |                                                        | AA | AB | AC  |                                 |
|----------------|------------------------------------|---------------|-----------------------------------|---------------------------|-----------------------------------------------------------------------------------|----------------|-----------------------|--------------------------------------------------------|----|----|-----|---------------------------------|
|                |                                    |               |                                   |                           | DANH MỤC CÔNG VIỆC                                                                |                |                       |                                                        |    |    |     |                                 |
| $\overline{2}$ |                                    |               |                                   |                           | DỰ ÁN: HỆ THỐNG PHẢN MỀM CHUYÊN NGÀNH XÂY DỰNG - GXD                              |                |                       |                                                        |    |    |     |                                 |
| 3              |                                    |               |                                   |                           | GÓI THẦU: ĐẦU THẦU GXD                                                            |                |                       |                                                        |    |    |     |                                 |
| $\overline{4}$ |                                    |               |                                   |                           |                                                                                   |                |                       |                                                        |    |    |     |                                 |
| 5<br>6         | <b>STT</b>                         | <b>MÃ VỮA</b> | <b>MÃ HIỆU</b><br><b>ĐINH MỨC</b> | <b>MÃ HIỆU</b><br>ĐƠN GIÁ | NỘI DUNG CÔNG VIỆC                                                                | <b>ĐƠN VI</b>  | KHÓI<br><b>LU'ONG</b> | YÊU CẦU KΫ́<br><b>THUAT/CHÍ DẦN</b><br><b>KŸ THUẢT</b> |    |    |     |                                 |
|                | [1]                                | [1a]          | [1b]                              | $\left[2\right]$          | $\left[3\right]$                                                                  | [4]            | [5]                   |                                                        |    |    |     |                                 |
| 8              | DG1                                |               | AB.11442                          | AB.11442                  | Đào móng cột, trụ, hổ kiểm tra, bằng thủ công,<br>rộng > 1m, sâu > 1m, đất cấp II | m <sup>3</sup> | 66,329                |                                                        |    |    |     |                                 |
| 9              |                                    |               |                                   |                           | M1: 4x1,5x1,5x1,45x1,2                                                            |                | 15.66                 |                                                        |    |    |     |                                 |
| 10             |                                    |               |                                   |                           | M2: 6x1,8x1,8x1,45x1,2                                                            |                | 33,826                |                                                        |    |    |     |                                 |
| 11             |                                    |               |                                   |                           | M3: 2x2,2x2,2x1,45x1,2                                                            |                | 16.843                |                                                        |    |    |     |                                 |
| 12             |                                    |               |                                   |                           |                                                                                   |                |                       |                                                        |    |    |     |                                 |
| 13             |                                    |               |                                   |                           |                                                                                   |                |                       |                                                        |    |    |     |                                 |
| 14             |                                    |               |                                   |                           |                                                                                   |                |                       |                                                        |    |    |     |                                 |
| 15             |                                    |               |                                   |                           |                                                                                   |                |                       |                                                        |    |    |     |                                 |
| 16             |                                    |               |                                   |                           |                                                                                   |                |                       |                                                        |    |    |     |                                 |
| 17             |                                    |               |                                   |                           |                                                                                   |                |                       |                                                        |    |    |     |                                 |
| 18             |                                    |               |                                   |                           |                                                                                   |                |                       |                                                        |    |    |     |                                 |
| 19             |                                    |               |                                   |                           |                                                                                   |                |                       |                                                        |    |    |     |                                 |
| $\mathbf{a}$   | $H \leftarrow H$ $H$ $T_S$ $B$ $B$ |               | Don gia tong hop                  |                           | Danh muc cong viec<br>Don gia chi tiet<br>TH gia du thau                          | 不舒适            |                       |                                                        |    | ∏⊣ | III | $\triangleright$ $\blacksquare$ |

*Hình 1.10 – Tính khối lượng công việc theo diễn giải*

Nhập các số liệu với các dấu cộng (+), trừ (-), nhân (x) hoặc (\*), chia (/) sau đó nhấn ENTER, phần mềm sẽ tự hiển thị kết quả.

Chú ý: với phép tính diễn giải có ký hiệu cấu kiện chứa con số sau cùng để số đó không tham gia vào phép tính bạn nhập dấu hai chấm (:) và dấu cách (khoảng trắng tạo ra bằng phím Space) hoặc chỉ cần dấu cách hoặc dấu chấm (.) sau cùng.

## <span id="page-11-0"></span>**III. CÁC KÊNH HỖ TRỢ VÀ ĐÀO TẠO GIÁ XÂY DỰNG**

#### <span id="page-11-1"></span>**1. Trang DutoanGXD.vn và giaxaydung.vn**

Truy cập website http://dutoangxd.vn hoặc diễn đàn http://giaxaydung.vn các bạn có thể trao đổi, thảo luận chuyên môn, nhờ trợ giúp và tải dữ liệu và tải Thuyết minh, hướng dẫn áp dụng của các bộ đơn giá địa phương…

Website http://dutoangxd.vn chỉ dành riêng cho thành viên là người sử dụng phần mềm bản quyền đăng ký và tham gia.

#### <span id="page-11-2"></span>**2. Các Website học tập, đào tạo khác**

Website http://youtube.com/giaxaydung là một kênh video các bạn không thể bỏ qua khi làm việc với các phần mềm GXD của Giá Xây Dựng với nhiều video hướng dẫn sử dụng phần mềm, hướng dẫn chuyên môn nghiệp vụ xây dựng.

Các địa chỉ http://facebook.com/giaxaydungvn; https:// facebook.com/giaxaydung và https://facebook.com/groups/nghexaydung là nơi bạn có thể thảo luận, học tập và cập nhật thông tin mới nhất về cập nhật phần mềm, dữ liệu, số liệu…

## **CÔNG TY CỔ PHẦN GIÁ XÂY DỰNG PHẦN 2. CÁC MENU LỆNH CỦA ĐẤU THẦU GXD**

## <span id="page-12-1"></span><span id="page-12-0"></span>**I. MENU GIÁ THẦU**

![](_page_12_Picture_2.jpeg)

*Hình 2.1 – Menu Chi phí xây dựng*

#### <span id="page-12-2"></span>**1. Đƣa đơn giá sang bảng Giá dự thầu**

Khi tra mã hiệu trong *Danh mục công việc* thì định mức hao phí và đơn giá xuất hiện luôn trong *Đơn giá chi tiết*. Lệnh này giúp bạn đưa toàn bộ các công việc có trong sheet *Đơn giá chi tiết* sang bảng Giá dự thầu để chào thầu.

#### <span id="page-12-3"></span>**2. Tổng hợp vật tƣ**

Lệnh này sẽ tổng hợp danh mục của tất cả các vật tư cần thiết để lập giá dự thầu cho các công tác trong **Danh mục công việc**.

|    | A                                  | B           | C                                                       | D              | G                 | $\overline{\mathbf{K}}$ | $\Omega$ | P | $\circ$ | $R^{\Box}$                            |
|----|------------------------------------|-------------|---------------------------------------------------------|----------------|-------------------|-------------------------|----------|---|---------|---------------------------------------|
| 1  |                                    |             | BẢNG TỔNG HỢP VẬT TƯ                                    |                |                   |                         |          |   |         |                                       |
|    |                                    |             | DƯ ÁN: PHÁT TRIỂN NÔNG THÔN MỚI                         |                |                   |                         |          |   |         |                                       |
|    |                                    |             | GÓI THẦU: ĐƯỜNG GIAO THÔNG LIÊN XÃ ĐƯỜNG LÂM - THANH MỮ |                |                   |                         |          |   |         |                                       |
| 3  |                                    |             |                                                         |                |                   |                         |          |   |         |                                       |
|    | STT                                | <b>MSVT</b> | TÊN VẤT TƯ                                              | <b>ĐƠN VI</b>  | <b>GIÁ VẤT TƯ</b> | <b>NGUÒN</b>            |          |   |         |                                       |
| 5  |                                    |             |                                                         |                |                   |                         |          |   |         |                                       |
| 6  | $11^{\circ}$<br>A                  | 2           | [3]<br>Vât liêu                                         | $[4]$ -        | 171               | [10]                    |          |   |         |                                       |
|    |                                    | V10461      | Giấy đầu                                                | m <sup>2</sup> | 55.000            |                         |          |   |         |                                       |
| 9  | $\overline{2}$                     | V10821      | Thép tấm                                                | kg             | 14.340            |                         |          |   |         | ≣                                     |
| 10 | 3                                  | V10896      | Xi măng PC30                                            | kg             | 1.200             |                         |          |   |         |                                       |
| 11 | 4                                  | V10135      | Cát vàng đổ bê tông                                     | m <sup>3</sup> | 255.000           |                         |          |   |         |                                       |
| 12 | 5                                  | V10281      | Đá 2x4                                                  | m <sup>3</sup> | 210.000           |                         |          |   |         |                                       |
| 13 | 6                                  | V10543      | Nước                                                    | lit            | 10                |                         |          |   |         |                                       |
| 14 | 7                                  | V10439      | Gỗ làm khe co dãn                                       | m <sup>3</sup> | 2.400.000         |                         |          |   |         |                                       |
| 15 | 8                                  | V10556      | Nhưa đường                                              | kg             | 17.160            |                         |          |   |         |                                       |
| 16 | 9                                  | V10507      | Ma tit chèn khe                                         | kg             | 5.382             |                         |          |   |         |                                       |
| 17 | 10                                 | V10847      | Thép tròn d25mm                                         | kg             | 13.890            |                         |          |   |         |                                       |
| 18 | 11                                 | V10497      | Lưới cắt D350                                           | cái            | 1.714.286         |                         |          |   |         |                                       |
| 19 | 12                                 | V10532      | Mùn cưa                                                 | kg             | 500               |                         |          |   |         |                                       |
| 20 | 13                                 | V10119      | Cao su đêm                                              | m              | 5.000             |                         |          |   |         |                                       |
| 21 | 14                                 | V10577      | Ong nhưa D42                                            | m              | 12.600            |                         |          |   |         |                                       |
| 22 |                                    |             | Vật liêu khác                                           | $\frac{0}{2}$  |                   |                         |          |   |         |                                       |
| 23 | B                                  |             | Nhân công                                               |                |                   |                         |          |   |         |                                       |
| 24 | 15                                 | N1307       | Nhân công 3,0/7                                         | công           | 195.231           |                         |          |   |         |                                       |
| 26 | 17                                 | N1457       | Nhân công 4,5/7                                         | công           | 251.269           |                         |          |   |         |                                       |
| 27 | 18                                 | N1407       | Nhân công 4,0/7                                         | công           | 230.481           |                         |          |   |         |                                       |
| 28 | C                                  |             | Máy thi công                                            |                |                   |                         |          |   |         |                                       |
| 29 | 19                                 | M0010       | Máy đào 1,6m3                                           | ca             | 4.209.367         |                         |          |   |         |                                       |
| 30 | 20<br>$M \leftarrow \rightarrow M$ | M0055       | Máy ủi 108CV<br>Don gia tong hop<br>Danh muc cong viec  | ca             | 1.931.262         |                         |          |   |         | $\triangleright$ $\overline{\square}$ |

*Hình 2.2 – Bảng tổng hợp vật tư*

#### <span id="page-13-0"></span>**3. Tính giá vật liệu**

| V 3. Tính giá vật liệu | V 1 Tính giá vật liệu hiện trường |
|------------------------|-----------------------------------|
| 4. Bảng giá nhân công  | 2 Phân tích vữa                   |

*Hình 2.3 – Tính giá vật liệu*

**Tính giá vật liệu hiện trƣờng:** lệnh này giúp bạn xuất ra bảng tính giá vật liệu tới hiện trường xây dựng.

|          | А                                                                                                    | B                              | С                                                  | D              | E                  | F                                                    | G                      | н                         |              |       |          |           | м      |            | U               | AD             |  |
|----------|----------------------------------------------------------------------------------------------------|--------------------------------|----------------------------------------------------|----------------|--------------------|------------------------------------------------------|------------------------|---------------------------|--------------|-------|----------|-----------|--------|------------|-----------------|----------------|--|
|          |                                                                                                    |                                | BẢNG TÍNH GIÁ VẬT LIỆU ĐẾN HIỆN TRƯỜNG XÂY DỰNG    |                |                    |                                                      |                        |                           |              |       |          |           |        |            |                 |                |  |
| ò        |                                                                                                    |                                | Hiện/Ấn chi phí trung chuyển                       |                |                    | DƯ ÁN: HỆ THỐNG PHẢN MỀM CHUYÊN NGÀNH XÂY DỰNG - GXD |                        |                           |              |       |          |           |        |            |                 |                |  |
| 3        |                                                                                                    |                                | Hiên/ Ấn chi phí hiên trường                       |                |                    |                                                      | GÓI THẢU: ĐẦU THẦU GXD |                           |              |       |          |           |        |            |                 |                |  |
| 4        |                                                                                                    |                                | Bốc xếp, vận chuyển nội bộ lấy NC nhóm 1, bậc 3/7: |                |                    |                                                      | 195.231 dông/ công     |                           |              |       |          |           |        |            |                 | DVT: dông      |  |
|          | СНІ РНІ<br>CHI PHÍ<br>VÂN<br>HỆ SỐ HỆ SỐ<br><b>CHUYỂN</b><br><b>GIÁ VÁT LIÈU</b><br><b>TRONG</b><br>$\mathbf{C}\mathbf{U}$<br>Lưu<br><b>PHU'O'NG</b><br>GIÁ GÓC<br>GIÁ<br><b>ĐƠN</b><br>LOAI<br><b>NGUÒN MUA</b><br><b>LY</b><br><b>THÔNG</b><br>ĐẾN HIÊN<br>ĐẾN CHÂN<br><b>LOAI VÁT LIÊU</b><br><b>TIÊN VÂN</b><br><b>BÅC</b><br>ÐÓ<br><b>MSVT</b><br><b>STT</b><br><b>LU'O'NG</b><br><b>ĐƯỜNG</b><br><b>CU'Ó'C</b><br>(GIÁ MUA)<br>VI<br><b>CÔNG TRÌNH</b><br><b>HÀNG</b><br><b>KHÁC</b><br><b>TRUONG</b><br><b>CHUYỂN</b><br>(Km)<br><b>BFN</b><br><b>ĐƠN VI</b><br><b>CÔNG</b><br>(nếu có)<br><b>TRINH</b> |                                |                                                    |                |                    |                                                      |                        |                           |              |       |          |           |        |            |                 |                |  |
| 6        | [1]                                                                                                    | [2]                            | $[3]$                                              | [4]            | [5]                | [6]                                                  | $\sqrt{7}$             | [8]                       | $^{[8]}$     | $[9]$ | [10]     | [11]      | $[12]$ | [19]       | [20]            | [29]           |  |
| g        |                                                                                                    | V10896                         | Xi măng PC30                                       | kg             | 0.001              |                                                      |                        | 1.045                     | $\mathbf{3}$ | 22    | 1.101    | 1.3       |        |            | 31              | 1.076          |  |
| 9        |                                                                                                    | V10135                         | Cát vàng đồ bê tông                                | m <sup>3</sup> | 1,450              |                                                      |                        | 180,000                   | 4            |       | 33 1.181 |           | 1,15   |            | 64.982          | 244.982        |  |
| 10       | 3                                                                                                    | V10280                         | Đá 1x2                                             | m <sup>3</sup> | 1,600              |                                                      |                        | 214,000                   | 4            |       | 33 1.181 |           | 1,15   |            | 71.705          | 285.705        |  |
| 11       | 4                                                                                                    | V10543                         | Nuóc                                               | lit            |                    |                                                      |                        |                           |              |       |          |           |        |            |                 |                |  |
| 12       | 4                                                                                                    | V10603                         | Phụ gia đẻo hóa                                    | kg             | 0.001              |                                                      |                        | 19.152                    | 3            |       | 22 1.101 | 1.3       |        |            | 31              | 19.183         |  |
| 13<br>14 |                                                                                                    |                                |                                                    |                |                    |                                                      |                        |                           |              |       |          |           |        |            |                 |                |  |
|          |                                                                                                    | $H \leftarrow H$ $H$ $T_S$ $B$ | Don gia tong hop                                   |                | Danh muc cong viec |                                                      | Don gia chi tiet       | TH vat tu Gia vat lieu HT |              |       |          | Nhan cong |        | Gia ca may | TH gia du thall | $\blacksquare$ |  |

*Hình 2.3a – Tính giá vật liệu hiện trường*

**Phân tích vữa**: khi chiết tính đơn giá công việc sử dụng vật liệu vữa (không phân tích chi tiết X:C:Đ:N), để có giá vữa bạn dùng lệnh này.

|    | A                 | B                 | C             | ת                                                                            | Е                         |                                            | G       | H              |            | K |  |
|----|-------------------|-------------------|---------------|------------------------------------------------------------------------------|---------------------------|--------------------------------------------|---------|----------------|------------|---|--|
|    |                   |                   |               | BẢNG GIÁ VỮA THI CÔNG XÂY DỰNG                                               |                           |                                            |         |                |            |   |  |
|    |                   |                   |               | DỰ ÁN: HỆ THỐNG PHẢN MỀM CHUYÊN NGÀNH XÂY DỰNG - GXD                         |                           |                                            |         |                |            |   |  |
| 3  |                   |                   |               | GÓI THẦU: ĐẦU THẦU GXD                                                       |                           |                                            |         |                |            |   |  |
| 4  |                   |                   |               |                                                                              |                           |                                            |         | ĐVT: đồng      |            |   |  |
| 5  | <b>STT</b>        | MÃ VỮA            | <b>MSVT</b>   | <b>LOAI VÀT LIỆU</b>                                                         | <b>ĐƠN VI</b>             | <b>ĐINH MỨC</b>                            | ĐƠN GIÁ | THÀNH TIỀN     |            |   |  |
| 6  | [1]               | [2]               | $[3]$         |                                                                              | [5]                       | [6]                                        | [7]     | $[8]=[6]^*[7]$ |            |   |  |
| 7  | 1                 | C2122             |               | Vữa bê tông M150, XM<br>PC30, cát vàng, đá 1x2,<br>$d\hat{o}$ sut $2 - 4$ cm | m <sub>3</sub>            |                                            |         | 578.329        |            |   |  |
| 8  |                   |                   |               | V10896 Xi măng PC30                                                          | kg                        | 281                                        | 1.045   | 293.645        |            |   |  |
| 9  |                   |                   |               | V10135 Cát vàng đổ bê tông                                                   | m <sup>3</sup>            | 0.493                                      | 189.000 | 93.177         |            |   |  |
| 10 |                   |                   | V10280 Đá 1x2 |                                                                              | m <sup>3</sup>            | 0,891                                      | 214.000 | 190.674        |            |   |  |
| 11 |                   |                   | V10543 Nuróc  |                                                                              | lit                       | 185                                        |         | 833            |            |   |  |
| 12 | 2                 | C <sub>2125</sub> |               | Vữa bê tông M300, XM<br>PC30, cát vàng, đá 1x2,<br>độ sụt 2 - 4cm            | m <sub>3</sub>            |                                            |         | 1.148.950      |            |   |  |
| 13 |                   |                   |               | V10896 Xi măng PC30                                                          | kg                        | 439                                        | 1.045   | 458.755        |            |   |  |
| 14 |                   |                   |               | V10135 Cát vàng đổ bê tông                                                   | m <sup>3</sup>            | 0,444                                      | 189,000 | 83.916         |            |   |  |
| 15 |                   |                   | V10280 Đá 1x2 |                                                                              | m <sup>3</sup>            | 0.865                                      | 214.000 | 185.110        |            |   |  |
| 16 |                   |                   | V10543 Nuróc  |                                                                              | lit                       | 174                                        |         | 783            |            |   |  |
| 17 | $M \rightarrow M$ |                   |               | $V10603$ Dhu gia dèn hóa<br>Danh muc cong viec / Don gia chi tiet            | $1 - \alpha$<br>TH vat tu | 21.05<br>Gia vat lieu HT Gia vua Nhan cong | 10152   | 420.386        | Gia ca may |   |  |

*Hình 2.3b – Tính giá vữa*

#### <span id="page-13-1"></span>**4. Tính giá nhân công**

Chạy lệnh này để tính ra bảng lương nhân công xây dựng dựa trên thông số tiền lương ở sheet *Ts* và hệ số lương theo Thông tư số 01/2015/TT-BXD của Bộ Xây dựng.

|                | $\mathbf{A}$ | B                 | $\mathcal{C}$                                                                 | D              | Ε                      | F                                        | M                               | N |
|----------------|--------------|-------------------|-------------------------------------------------------------------------------|----------------|------------------------|------------------------------------------|---------------------------------|---|
|                |              |                   | BẢNG ĐƠN GIÁ NHÂN CÔNG XÂY DƯNG                                               |                |                        |                                          |                                 |   |
|                |              |                   | DỰ ÁN: HỆ THỐNG PHẢN MỀM CHUYÊN NGÀNH XÂY DỰNG - GXD                          |                |                        |                                          |                                 |   |
|                |              |                   |                                                                               |                | GÓI THẦU: ĐẦU THẦU GXD |                                          |                                 |   |
| 4              |              |                   | - Mức lương đầu vào sử dụng để xác định đơn giá nhân công $(L_{\text{NC}})$ : |                |                        |                                          | 2.350.000 d/tháng               | ≣ |
|                |              |                   |                                                                               |                |                        |                                          |                                 |   |
| 6              | <b>STT</b>   | <b>MSVT</b>       | <b>LOAI NHÂN CÔNG</b>                                                         | <b>CÁP BÅC</b> | HÉ SÓ                  |                                          | LƯƠNG CẤP BẮC ĐƠN GIÁ NHÂN CÔNG |   |
|                |              |                   |                                                                               |                | <b>LU'O'NG HCB</b>     | L <sub>CB</sub> (đ/tháng)                | $G_{NC}$ (d/công)               |   |
| $\overline{R}$ | $[1]$        | [2]               | [3]                                                                           | $[4]$          | [5]                    | $[6]$ =H <sub>CB</sub> x L <sub>NC</sub> | $[7] = [6]/26$                  |   |
| Q              |              | N <sub>1307</sub> | Nhân công 3,0/7                                                               | 3,0            | 2,160                  | 5.076.000                                | 195.231                         |   |
| 10             | 2            | N <sub>1357</sub> | Nhân công 3,5/7                                                               | 3,5            | 2,355                  | 5.534.250                                | 212.856                         |   |
| 11             | 3            | N <sub>1407</sub> | Nhân công 4,0/7                                                               | 4.0            | 2.550                  | 5.992.500                                | 230.481                         |   |
| 12             |              |                   |                                                                               |                |                        |                                          |                                 |   |
| 13             |              |                   |                                                                               |                |                        |                                          |                                 |   |
| $H = 4$        |              |                   | Danh muc cong viec<br>Don gia chi tiet                                        | TH vat tu      | Nhan cong              | Gia ca may                               | TH gia du thau                  |   |

*Hình 2.4 – Bảng giá nhân công*

#### <span id="page-14-0"></span>**5. Tính giá ca máy**

Chạy lệnh tính giá ca máy bảng tính sẽ theo lựa chọn trong **Tùy chọn/Tab Vật tƣ**.

#### **5.1. Bảng giá ca máy mới**

|                      | А              | B               | $\mathbf C$                    | D                |             | G                                                                     |             |     |                  |                                                            |                             | O                                       | P                                                    |                                                 | R                                                | S                                                   |                                     |                                    | $\overline{\mathbf{V}}$                 |  |
|----------------------|----------------|-----------------|--------------------------------|------------------|-------------|-----------------------------------------------------------------------|-------------|-----|------------------|------------------------------------------------------------|-----------------------------|-----------------------------------------|------------------------------------------------------|-------------------------------------------------|--------------------------------------------------|-----------------------------------------------------|-------------------------------------|------------------------------------|-----------------------------------------|--|
|                      |                |                 |                                |                  |             |                                                                       |             |     |                  |                                                            |                             |                                         | BẢNG GIÁ CA MÁY VÀ THIẾT BỊ THỊ CÔNG XÂY DỰNG        |                                                 |                                                  |                                                     |                                     |                                    |                                         |  |
|                      |                |                 |                                |                  |             |                                                                       |             |     |                  |                                                            |                             |                                         | DƯ ÁN: HỆ THỐNG PHẢN MỀM CHUYÊN NGÀNH XÂY DƯNG - GXD |                                                 |                                                  |                                                     |                                     |                                    |                                         |  |
|                      |                |                 |                                |                  |             |                                                                       |             |     |                  |                                                            |                             | GÓI THẢU: ĐẦU THẦU GXD                  |                                                      |                                                 |                                                  |                                                     |                                     |                                    |                                         |  |
|                      |                |                 |                                |                  |             |                                                                       |             |     |                  |                                                            |                             |                                         |                                                      |                                                 |                                                  |                                                     |                                     |                                    | ĐVT: dồng/ca                            |  |
| 5                    |                |                 |                                | só               |             | ĐINH MỨC KHÁU HAO, SỬA<br>CHỮA, CHI PHÍ KHÁC / NĂM<br>(%/GIÁ TÍNH KH) |             |     |                  | <b>ĐINH MÚC</b><br><b>TIÊU HAO</b>                         | HÊ<br>sò                    | <b>THÀNH PHẦN</b>                       | <b>NGUYÊN GIÁ</b>                                    | <b>CHI PHÍ</b>                                  | CHI PHÍ                                          | CHI PHÍ<br><b>NHIÊN</b>                             | <b>CHI PHI</b>                      | CHI PHÍ                            |                                         |  |
| 6                    | <b>STT</b>     | <b>MSVT</b>     | <b>LOAI MÁY, THIẾT BI</b>      | CA<br><b>NĂM</b> | Khẩu<br>hao | Hê số<br>thu hồi<br>khi<br>thanh<br>Iý                                | Sửa<br>chữa | CP# |                  | NHIÊN LIÊU.<br><b>NĂNG LƯƠNG</b><br>1 CA (C <sub>m</sub> ) | NHIÊN<br>LIÊU<br><b>PHU</b> | <b>CÁP BÁC THƠ</b><br>ĐIỀU KHIỂN<br>MÁY | <b>(GIÁ TÍNH KHÁU</b><br>HAO)                        | <b>KHÁU</b><br><b>HAO</b><br>(C <sub>KH</sub> ) | <b>SÚ'A</b><br><b>CHỮA</b><br>(C <sub>sc</sub> ) | LIÈU,<br><b>NĂNG</b><br><b>LU'ONG</b><br>$(C_{NL})$ | TIÊN<br><b>LU'ONG</b><br>$(C_{TL})$ | <b>KHÁC</b><br>(C <sub>CFK</sub> ) | <b>GIÁ CA MÁY</b><br>(C <sub>CM</sub> ) |  |
|                      | [1]            | [2]             | [3]                            | [4]              | [5]         | [6]                                                                   | $^{17}$     | [8] |                  | [9]                                                        | [10]                        | [11]                                    | $[12]$                                               | [13]                                            | $[14]$                                           | [15]                                                | [16]                                | [17]                               | [18]                                    |  |
|                      |                | M0313           | Máy trôn bê tông<br>2501       | 110              | 20          |                                                                       | 6.5         | 5   | 10.80 kWh        |                                                            | 1.07                        | 1x3/7                                   | 15.577.000                                           | 28.322                                          | 9.205                                            |                                                     | 18.744 195.231                      | 7.080                              | 258.582                                 |  |
| 9                    | $\overline{2}$ | M0215           | Cần trục bánh hơi<br>$25 \tan$ | 200              | 14          | 0,95                                                                  | 4,28        | 5   |                  | 36.00 lit diezel                                           |                             | $1.05$   $1x4$ //+ $1x6$ //             | 634.875.000                                          | 422.192                                         | 135.863                                          |                                                     |                                     | 738.801 552.250 158.719            | 2.007.825                               |  |
| 10                   |                |                 | M0485 Máy hàn điên 23Kw        | 180              | 24          |                                                                       | 4,84        | 5   | 48.30 kWh        |                                                            | 1.07                        | 1x4/7                                   | 8.841.000                                            | 11.788                                          | 2.377                                            |                                                     | 83.827 230.481                      | 2.456                              | 330.929                                 |  |
| 11                   |                |                 |                                |                  |             |                                                                       |             |     |                  |                                                            |                             |                                         |                                                      |                                                 |                                                  |                                                     |                                     |                                    |                                         |  |
| 12<br>$H \leftarrow$ |                | <b>H IS</b> Bia | Don gia tong hop               |                  |             | Danh muc cong viec                                                    |             |     | Don gia chi tiet | TH vat tu                                                  |                             | Nhan cong                               | Gia ca may                                           | TH gia du thau                                  |                                                  |                                                     |                                     |                                    |                                         |  |

*Hình 2.5 – Bảng giá ca máy mới*

Giá ca máy mới được tính theo công thức Bộ Xây dựng hướng dẫn phương pháp xác định giá ca máy và thiết bị thi công xây dựng công trình để lập và quản lý chi phí đầu tư xây dựng công trình.

#### **5.2. Điều chỉnh giá ca máy đơn giản**

Phương pháp bù giá ca máy đơn giản giả định nguyên giá máy không thay đổi quay các năm, tức là các chi phí khấu hao, chi phí sửa chữa, chi phí khác sẽ không đổi. Chỉ tính bù giá cho chi phí nhiên liệu, năng lượng và chi phí tiền lương thợ điều khiển máy. Chỉ sử dụng được phương pháp này khi lựa chọn lập giá dự thầu theo dữ liệu đơn giá của địa phương.

#### **5.3. Bù trừ chi phí nhiên liệu, năng lƣợng**

Lệnh này chỉ hỗ trợ nhà thầu ở bước điều chỉnh giá hợp đồng (loại hợp đồng đơn giá điều chỉnh) khi cần điều chỉnh chi phí máy thi công do có biến động giá nhiên liệu năng lượng.

#### <span id="page-15-0"></span>**6. Phân tích vật tƣ dự thầu**

| $\frac{1}{2}$ 6. Phân tích vật tư dự thầu |  | $P_1$ . Phân tích vật tư           |
|-------------------------------------------|--|------------------------------------|
| <sup>國</sup> 濟   7. Kết nối các bảng      |  | $\frac{1}{2}$ 2. Thêm công tác mới |

*Hình 2.6a – Phân tích vật tư dự thầu*

Phân tích vật tư: Lệnh này giúp bạn phân tích và tổng hợp khối lượng vật tư của tất cả các công tác có trong sheet *TH giá dự thầu hoặc CT giá dự thầu* theo hao phí định mức đã được chiết tính ở sheet *Đơn giá chi tiết*.

|                | A                    | $\mathbf{B}$                | $\mathcal{C}$   | $\mathbf{D}$ | E                                                                                            | F              | G               | H                 |              |                             |  |
|----------------|----------------------|-----------------------------|-----------------|--------------|----------------------------------------------------------------------------------------------|----------------|-----------------|-------------------|--------------|-----------------------------|--|
|                |                      |                             |                 |              | BẢNG PHÂN TÍCH VẬT TƯ DỰ THẦU THEO ĐỊNH MỨC XÂY DỰNG                                         |                |                 |                   |              |                             |  |
| $\overline{2}$ |                      |                             |                 |              | DỰ ÁN: HỆ THỐNG PHẢN MỀM CHUYÊN NGÀNH XÂY DỰNG - GXD                                         |                |                 |                   |              |                             |  |
| 3              |                      |                             |                 |              | GÓI THẦU: ĐẦU THẦU GXD                                                                       |                |                 |                   |              |                             |  |
| $\overline{4}$ |                      |                             |                 |              |                                                                                              |                |                 |                   |              |                             |  |
| 5              | <b>STT</b>           | <b>MÃ ĐƠN</b>               | <b>MÃ HIỆU</b>  | <b>MSVT</b>  | <b>THÀNH PHẦN HAO PHÍ</b>                                                                    |                |                 | <b>KHÓI LƯƠNG</b> |              |                             |  |
| 6              |                      | GIÁ                         | <b>ĐINH MỨC</b> |              |                                                                                              | <b>ĐƠN VI</b>  | <b>THI CÔNG</b> | <b>ĐINH MÚC</b>   | HÈ SÓ        | <b>HAO PHI</b>              |  |
|                | $[1]$                | $[2]$                       | [2]             | $[3]$        | [4]                                                                                          | [5]            | [6]             | [7]               | [8]          | [9]                         |  |
| 8              |                      | HM <sub>1</sub>             |                 |              | NỀN ĐƯỜNG                                                                                    |                |                 |                   |              |                             |  |
| 9              |                      | D <sub>G</sub> <sub>1</sub> | AB.31143        |              | Đào nền đường máy đào <= 1,6<br>m3, máy ủi <=110CV, đất cấp III                              | m <sup>3</sup> | 449,540         |                   |              |                             |  |
| 10             |                      |                             |                 |              | Nhân công                                                                                    |                |                 |                   |              |                             |  |
| 11             |                      |                             |                 | N1307        | Nhân công 3.0/7                                                                              | công           |                 | 5.790             | 0.00         | 2.602,837                   |  |
| 12             |                      |                             |                 |              | Máy thi công                                                                                 |                |                 |                   |              |                             |  |
| 13             |                      |                             |                 | M0010        | Máy đào 1,6m3                                                                                | ca             |                 | 0.268             | 0.00         | 120,477                     |  |
| 14             |                      |                             |                 | M0055        | Máy ủi 108CV                                                                                 | ca             |                 | 0.068             | 0.00         | 30,569                      |  |
| 15             | $\overline{2}$       | DG <sub>2</sub>             | TH <sub>1</sub> |              | Đào rãnh thoát nước                                                                          | m <sup>3</sup> | 333,030         |                   |              |                             |  |
| 16             |                      |                             |                 |              | Nhân công                                                                                    |                |                 |                   |              |                             |  |
| 17             |                      |                             | AB.11833 N1307  |              | Nhân công 3,0/7                                                                              | công           |                 | 0.058             | 0.00         | 19,481                      |  |
| 18             |                      |                             | AB.27133 N1307  |              | Nhân công 3,0/7                                                                              | công           |                 | 0.079             | 0.00         | 26,354                      |  |
| 19             |                      |                             |                 |              | Máy thi công                                                                                 |                |                 |                   |              |                             |  |
| 20             |                      |                             | AB.27133 M0010  |              | Máy đào 1,6m3                                                                                | ca             |                 |                   | $0.003$ 0.00 | 0.882                       |  |
|                | $M \leftarrow P$ $M$ |                             |                 |              | Don gia tong hop / Danh muc cong viec / Don gia chi tiet / TH gia du thau / Phan tich vat tu |                |                 | Hao phi vat tu    |              | Bia $  $ 4<br>$\  \cdot \ $ |  |

*Hình 2.6b – Phân tích vật tư* 

|                | A                                    | $\overline{B}$ | $\overline{C}$                                                            | $\mathbf{D}$   | E              | $\overline{F}$            | L | M | N                       |                                  |
|----------------|--------------------------------------|----------------|---------------------------------------------------------------------------|----------------|----------------|---------------------------|---|---|-------------------------|----------------------------------|
|                |                                      |                | BẢNG PHÂN TÍCH VẬT TƯ DỰ THẦU                                             |                |                |                           |   |   |                         | $\frac{1}{\sqrt{1-\frac{1}{2}}}$ |
| $\overline{c}$ |                                      |                | DỰ ÁN: HỆ THỐNG PHẢN MỀM CHUYÊN NGÀNH XÂY DỰNG - GXD                      |                |                |                           |   |   |                         |                                  |
| 3              |                                      |                |                                                                           |                |                |                           |   |   |                         |                                  |
| 5              | <b>STT</b>                           | <b>MSVT</b>    | TÊN VẤT TƯ                                                                | <b>DOW VI</b>  | <b>HAO PHI</b> | <b>HAO PHÍ KHÁC</b>       |   |   |                         |                                  |
| 6              | $[1]$                                | $[2]$          | [3]                                                                       | $[4]$          | $^{[5]}$       | [5]                       |   |   |                         |                                  |
| 7              | $\boldsymbol{A}$                     |                | Vật liêu                                                                  |                |                |                           |   |   |                         |                                  |
| 8              | $\mathbf{1}$                         | V10896         | Xi măng PC30                                                              | kg             | 239.529,452    | 3.592,942                 |   |   |                         |                                  |
| 9              | $\overline{2}$                       | V10847         | Thép tròn d25mm                                                           | kg             | 3.278,929      | 163.946                   |   |   |                         |                                  |
| 10             | 3                                    | V10821         | Thép tấm                                                                  | kg             | 216,796        | 10.840                    |   |   |                         |                                  |
| 11             | 4                                    | V10577         | Ong nhựa D42                                                              | m              | 227.911        | 11.396                    |   |   |                         |                                  |
| 12             | 5                                    | V10556         | Nhựa đường                                                                | kg             | 2.642,710      | 43,508                    |   |   |                         |                                  |
| 13             | 6                                    | V10543         | Niróc                                                                     | lit            | 129.776,019    | 1.946,640                 |   |   |                         |                                  |
| 14             | 7                                    | V10532         | Mùn cưa                                                                   | kg             | 61.636         | 3,082                     |   |   |                         |                                  |
| 15             | 8                                    | V10507         | Ma tít chèn khe                                                           | kg             | 971,704        | 48,585                    |   |   |                         |                                  |
| 16             | 9                                    | V10497         | Lưới cắt D350                                                             | cái            | 3,588          | 0,179                     |   |   |                         |                                  |
| 17             | 10                                   | V10439         | Gỗ làm khe co dãn                                                         | m <sup>3</sup> | 10.129         | 0,152                     |   |   |                         |                                  |
| 18             | 11                                   | V10281         | Phi2x4                                                                    | m <sup>3</sup> | 654.071        | 9.811                     |   |   |                         |                                  |
| 19             | 12                                   | V10135         | Cát vàng đổ bê tông                                                       | m <sup>3</sup> | 349,283        | 5,239                     |   |   |                         |                                  |
| 20             | 13                                   | V10119         | Cao su đêm                                                                | m              | 172,008        | 8,600                     |   |   |                         |                                  |
| 21             |                                      |                | Vật liêu khác                                                             | $\frac{0}{6}$  |                |                           |   |   |                         |                                  |
| 22             | В                                    |                | Nhân công                                                                 |                |                |                           |   |   |                         |                                  |
| 23             | 14                                   | N2357x         | Nhân công 3,5/7                                                           | công           | 43,706         | 0,000                     |   |   |                         |                                  |
| 24             | 15                                   | N1457          | Nhân công 4,5/7                                                           | công           | 79,148         | 0.000                     |   |   |                         |                                  |
| 25             | 16                                   | N1407          | Nhân công 4,0/7                                                           | công           | 1.316,752      | 0,000                     |   |   |                         |                                  |
| 26             | 17                                   | N1357          | Nhân công 3,5/7                                                           | công           | 132.015        | 0.000                     |   |   |                         |                                  |
| 27             | 18                                   | N1307          | Nhân công 3,0/7                                                           | công           | 4.241,790      | 0.000                     |   |   |                         |                                  |
| 28             | C                                    |                | Máy thi công                                                              |                |                |                           |   |   |                         |                                  |
| 29             | 19                                   | M0522          | Máy cắt uốn cắt thép 5Kw                                                  | ca             | 44,734         | 0.895                     |   |   |                         |                                  |
| 30             | 20 <sub>1</sub><br>$M \rightarrow M$ |                | M0512 Máy cắt kho MCD                                                     | na.            | $A$ 001        | 0.082<br>Phan tich vat tu |   |   | Hao phi vat tu Bia II 4 | ÞГ                               |
|                |                                      |                | Don gia chi tiet<br>Don gia tong hop $\angle$ Danh muc cong viec $\angle$ | TH gia du thau | A              |                           |   |   |                         |                                  |

*Hình 2.6c – Hao phí vật tư dự thầu*

#### <span id="page-16-0"></span>**7. Kết nối các bảng tính**

Chạy lệnh này sẽ hiện ra hộp thoại, chọn các bảng cần nối rồi bấm Chấp thuận.

![](_page_16_Picture_100.jpeg)

*Hình 2.7 – Các lựa chọn kết nối*

#### <span id="page-16-1"></span>**8. Cập nhật đơn giá, vật tƣ**

Khi bạn tra thêm các công việc vào bảng **Danh mục công việc** thì sẽ xuất hiện các vật tư mới bên bảng **Đơn giá chi tiết** hay khi **sửa/ thêm/ bớt vật tƣ** trong công tác vận dụng hoặc tạm tính thì các vật tư mới chưa được đưa sang bảng tổng hợp vật tư. Để đưa sang mà không làm thay đổi các giá trị cũ đã có thì chạy lệnh này.

Lệnh này cũng có tác dụng cập nhật chính xác lại các công thức tính trong bảng đơn giá chi tiết và đưa những vật tư mới sang bảng tổng hợp vật tư, bảng vật liệu hiện trường (nếu tính), bảng giá nhân công, giá ca máy đúng như trình tự bấm các lệnh trước khi cập nhật.

#### <span id="page-17-0"></span>**II. MENU TIỆN ÍCH**

![](_page_17_Picture_2.jpeg)

*Hình 2.8 – Menu Tiện ích*

#### <span id="page-17-1"></span>**1. Cập nhật hạng mục**

Lệnh này dùng khi copy dữ liệu có chứa Hạng mục và danh mục công việc, trước khi tiến hành tra lại đơn giá.

#### <span id="page-17-2"></span>**2. Tra lại đơn giá**

Dùng lệnh này khi muốn chạy tiếp file dự thầu copy/paste từ file Exel bất kỳ sang.

![](_page_17_Picture_113.jpeg)

*Hình 2.9 – Các Đơn giá đã được cập nhật*

Tích vào những nội dung mà bạn muốn tra cứu lại trước khi bấm **Đồng ý**.

#### <span id="page-17-3"></span>**3. Tính lại toàn bộ diễn giải**

Sử dụng lệnh này khi muốn tính lại các diễn giải về khối lượng được tính toán như trong Phần 1, II, 3.Tính toán khối lượng đã nêu ở trên.

#### <span id="page-18-0"></span>**4. Thêm hệ số cho công việc**

Khi chiết tính đơn giá một số công tác phải thêm hệ số do định mức đang lập cho trường hợp tổng quát, khi ở các điều kiện thi công khác nhau sẽ được điều chỉnh bằng một hệ số cho phù hợp. Kích vào công tác cần thêm hệ số, bấm lệnh (phím tắt **Shift+F1**) và nhập hệ số phù hợp/ **Đồng ý**.

![](_page_18_Picture_128.jpeg)

*Hình 2.10 – Thêm hệ số cho công tác*

#### <span id="page-18-1"></span>**5. Đổi đơn vị tính cho công tác**

Khi cần đổi đơn vị tính của công việc cho phù hợp với HSMT. Kích vào công tác cần đổi đơn vị tính/ bấm lệnh (phím tắt **Ctrl+F1**) và nhập hệ số đơn vị mới so với đơn vị cũ, đơn vị mới/ **Đồng ý**.

![](_page_18_Picture_129.jpeg)

*Hình 2.11 – Đổi đơn vị từ 100m sang m*

#### <span id="page-18-2"></span>**6. Lƣu đơn giá chi tiết**

Sử dụng khi muốn lưu đơn giá chi tiết của một công tác nào đó, đặc biệt trong trường hợp các công **tác tạm tính, vận dụng** để sử dụng cho các công trình sau.

Trên sheet *Don gia chi tiet* kích chọn công tác muốn lưu, có thể giữ **Ctrl** để chọn nhiều công tác hoặc có thể lưu toàn bộ một hạng mục nào đó khi tích vào **Lƣu theo hạng mục**.

![](_page_18_Picture_130.jpeg)

*Hình 2.12 – Lưu đơn giá chi tiết*

![](_page_19_Picture_88.jpeg)

## <span id="page-19-0"></span>**7. Lƣu đơn giá tổng hợp**

*Hình 2.13 – Công tác tổng hợp*

Bạn có thể đặt mã hiệu tùy ý cho công tác tổng hợp và dùng lệnh này khi muốn lưu đơn giá tổng hợp sử dụng cho các gói thầu sau. Tùy chọn để lưu công tác đang chọn hoặc lưu toàn bộ các đơn giá tổng hợp trên sheet **Don gia tong hop**. Cách chiết tính đơn giá tổng hợp được hướng dẫn chi tiết ở phần sau.

![](_page_19_Picture_89.jpeg)

*Hình 2.14 – Lưu đơn giá tổng hợp*

#### <span id="page-19-1"></span>**8. Lƣu giá vật tƣ**

Giá vật tư đã tra được ở cột Giá vật tư tại thời điểm lập giá dự thầu nên lưu lại để sử dụng trong trường hợp chạy lại bảng tổng hợp hoặc dùng để lập giá dự thầu cho gói thầu khác mà không cần phải tra cứu, nhập lại giá từng vật tư.

![](_page_19_Picture_90.jpeg)

*Hình 2.15 – Chọn lưu giá tháng 1*

Hộp thoại lưu giá vật tư hiện ra, chọn hạng mục (nếu có) và tháng muốn lưu vào rồi bấm **Đồng ý**.

Mặc định giá các vật tư được **Lƣu không cần hỏi** bỏ tích khi muốn mỗi lần lưu vật tư sẽ hỏi có lưu vật tư đó hay không.

Bạn có thể tạo ra tệp giá tháng tùy ý bằng cách tích vào **Tạo tệp giá tháng mới/ Nhập tên tệp/ Tạo mới.**

#### <span id="page-20-0"></span>**9. Tra giá vật tƣ**

![](_page_20_Picture_97.jpeg)

*Hình 2.16 – Tra lại giá vật tư*

#### **9.1. Tra giá vật tƣ từ dữ liệu gốc**

![](_page_20_Picture_98.jpeg)

*Hình 2.16a – Tra lại giá tháng đã lưu*

Sau khi đã lưu được tệp giá tháng như mục 8 Lưu giá vật tư nói trên, có thể dùng lệnh này để tra lại các giá đã lưu.

#### **9.2. Tra giá vật tƣ từ giá tháng thông báo**

|                                    | Nhâp từ khóa Nhâp từ khóa tìm kiếm          |                |                  | Tìm kiếm           |   | Loc dữ liêu    |                             |                                                                                 |                         |
|------------------------------------|---------------------------------------------|----------------|------------------|--------------------|---|----------------|-----------------------------|---------------------------------------------------------------------------------|-------------------------|
| Danh sách vật tư                   |                                             |                |                  |                    |   |                | Loc vật tự có nhiều mức giá |                                                                                 |                         |
|                                    | Ohon tất cả vật tư (Có tổng công 21 vật tư) |                |                  |                    |   |                | Loc vật tư chưa có giá      |                                                                                 |                         |
| Mã VT                              | Tên vật tư                                  | Đơn vi         | Giá vật tư Nguồn |                    |   |                |                             | Chọn tệp giá GXD_Q3-2015-HaNoi.csv<br>۰                                         | $\cdots$                |
| $\overline{v}$<br>HM <sub>1</sub>  | GÓI THẦU: ĐẦU THẦU GXD                      |                |                  |                    |   |                | Danh sách lưa chon giá      |                                                                                 |                         |
| $\overline{\mathsf{v}}$<br>V10075  | <b>Bu lông M12x1140</b>                     | cái            | 19520            |                    |   |                |                             |                                                                                 |                         |
| $\overline{\mathsf{v}}$<br>V10078  | Bulông M12x250                              | cái            | 6100             |                    |   | STT            | Giá vâ Nguồn                |                                                                                 | Ghi chú                 |
| $\overline{\mathsf{v}}$<br>V10088  | <b>Bu lông M16x2430</b>                     | cái            | 99800            |                    |   | 1              |                             | 189630 STT 5 - Trang 1 - CBG số 01/2015/CBG-LS ngày 01/                         | Giá đến chân công trình |
| ⊽<br>V10089                        | <b>Bu lông M16x250</b>                      | cái            | 9980             |                    |   | $\overline{2}$ |                             | 175298 STT 2 - Trang 1 - CBG số 01/2015/CBG-LS ngày 01/ Giá đến chân công trình |                         |
| V<br>V10091                        | Bulông M16x320                              | cái            | 9980             |                    |   | я              |                             | 219398 STT 8 - Trang 1 - CBG số 01/2015/CBG-LS ngày 01/ Giá đến chân công trình |                         |
| $\overline{\mathsf{v}}$<br>V10068  | Bu lông cường đô cao M16-M50                | ka             | 104400           |                    |   |                |                             |                                                                                 |                         |
| $\overline{\mathsf{v}}$<br>V10135  | Cát vàng đổ bê tông                         | m <sup>3</sup> | 189630           | $STT$ 5 - Tra      |   |                |                             |                                                                                 |                         |
| $\overline{\mathsf{v}}$<br>V10280  | Đá 1x2                                      | m <sup>3</sup> | 222789           | $STT$ 18 - Ti      |   |                |                             |                                                                                 |                         |
| ⊽<br>V10304                        | Đá hộc                                      | m <sup>3</sup> |                  | 152492 STT 16 - Ti |   |                |                             |                                                                                 |                         |
| $\overline{\mathcal{A}}$<br>V10334 | Đình địa                                    | cái            | 3000             |                    |   |                |                             |                                                                                 |                         |
| $\overline{\mathsf{v}}$<br>V10340  | Định mũ d10x20                              | kg             | 19000            |                    |   |                |                             |                                                                                 |                         |
| $\overline{\mathsf{v}}$<br>V10345  | Đình, đình vít                              | cái            | 1714             |                    |   |                |                             |                                                                                 |                         |
| $\overline{\mathsf{v}}$<br>V10268  | Dây thép d3mm                               | kg             | 19000            |                    |   |                |                             |                                                                                 |                         |
| $\overline{\mathsf{v}}$<br>V10352  | Fibrôximăng (0,92x1,52)m                    | m <sup>2</sup> | 20741            |                    |   |                |                             |                                                                                 |                         |
| $\overline{\mathsf{v}}$<br>V10442  | Gỗ nhóm 4                                   | m <sup>3</sup> | 2000000          |                    |   |                |                             |                                                                                 |                         |
| $\overline{\mathsf{v}}$<br>V10513  | Móc sắt đêm                                 | cái            | 2000             |                    |   |                |                             |                                                                                 |                         |
| $\overline{\mathsf{v}}$<br>V10543  | Nurác                                       | lit            | 4,5              |                    | ٠ |                |                             |                                                                                 |                         |
| $T_{\text{max}}$<br>$\overline{4}$ | m.                                          |                |                  | k.                 |   | $\overline{ }$ |                             | $\mathbf{H}$                                                                    |                         |

*Hình 2.21 – Tra giá vật tư theo thông báo giá tháng*

Công ty Cổ phần Giá Xây Dựng sẽ thu thập các tập Báo giá vật liệu xây dựng của các địa phương và các đơn vị cung cấp vật tư trên thị trường tổng hợp thành các tệp dữ liệu giá tháng.

Khách hàng sử dụng phần mềm GXD có thể mua các tập dữ liệu giá tháng này để tra giá vật tư.

#### <span id="page-21-0"></span>**10. Thay đổi cách tính chi phí chung**

![](_page_21_Picture_112.jpeg)

*Hình 2.22 – Thay đổi cách tính chi phí chung*

Khi mặc định trong Tùy chọn đang chọn Chi phí chung tính theo chi phí trực tiếp, nhưng sau khi chiết tính các công tác rồi muốn thay đổi sang cách tính chi phí chung theo chi phí nhân công có thể sử dụng lệnh này để thay đổi cho từng hạng mục hoặc tất cả các hạng mục.

#### <span id="page-21-1"></span>**11. Thay đổi cấp phối vữa**

Dùng lệnh này khi cần thay đổi cấp phối vữa đang chọn.

![](_page_21_Picture_113.jpeg)

*Hình 2.23 – Thay đổi cấp phối vữa*

Tích vào cấp phối vữa mong muốn để thay đổi cấp phối vữa cho công tác đang chọn. Tích vào **Lựa chọn phân tích toàn bộ** nếu muốn thay đổi cho tất cả các công tác nào sử dụng vữa.

#### <span id="page-21-2"></span>**12. Tạo mẫu chi phí đuôi**

Kết hợp với **Tùy chọn/ Tab Đơn giá/ Phân tích đơn giá theo mẫu tạo sẵn**, lệnh này sẽ hiện ra sheet *GXD* bạn có thể tự tạo ra mẫu đơn giá chi tiết cho phù hợp với yêu cầu của HSMT.

#### <span id="page-22-0"></span>**13. Biểu mẫu hồ sơ**

Tiện ích này giúp bạn có thể gọi thêm các biểu mẫu còn thiếu khi sử dụng tính năng **Mẫu hồ sơ tạo sẵn** (sẽ giới thiệu ở phần sau).

![](_page_22_Picture_80.jpeg)

*Hình 2.24 – Gọi thêm biểu mẫu số 9*

#### <span id="page-22-1"></span>**14. In hồ sơ**

Lệnh này giúp in ấn hồ sơ nhanh và thuận tiện nhất. Đặc biệt là khả năng sắp xếp đánh số trang tự động, xem trước toàn bộ hồ sơ trước khi in, in ấn hàng loạt.

![](_page_22_Picture_81.jpeg)

*Hình 2.25 –Chọn các bảng tính để in ấn*

Kích chuột chọn bảng tính cần in, bấm **Thêm** để đưa sang danh sách bảng in. Các nút **Xóa, Lên, Xuống, Đổi vị trí, Xóa toàn** bộ để điều chỉnh thứ tự in các bảng tính. Phần mềm đã mặc định setup vùng in ấn, bạn cũng có thể setup lại nếu vùng in chưa vừa với các bảng tính của bạn.

#### <span id="page-23-0"></span>**III. MENU TIẾN ĐỘ**

![](_page_23_Picture_2.jpeg)

*Hình 2.26 –Menu tiến độ*

Phần hướng dẫn Menu Tiến độ sẽ được xuất bản ở Hướng dẫn sử dụng Phần **mềm Đấu thầu GXD** tập 2.

#### <span id="page-23-1"></span>**IV. MENU DỮ LIỆU**

![](_page_23_Picture_6.jpeg)

*Hình 2.27 - Menu Dữ liệu*

Menu này gồm các lệnh Dữ liệu **Định mức và Đơn giá, Giá vật tƣ, Giá ca máy, Cấp phối vữa, cƣớc vận chuyển**. Khi bấm vào một trong các mục này sẽ hiện ra một hộp thoại. Ví dụ khi chiết tính công tác nào trong Đơn giá chi tiết nghi ngờ sai đơn giá hoặc định mức, hoặc giá vật tư… có thể vào các mục này để kiểm tra so sánh với CSDL.

| Nhâp từ khóa       |                                                     |                |          |           |                 |                | Tìm kiếm     | >             |   | ▼<br>$\cdots$ |
|--------------------|-----------------------------------------------------|----------------|----------|-----------|-----------------|----------------|--------------|---------------|---|---------------|
| Danh sách đơn giá  |                                                     |                |          |           |                 |                |              |               |   |               |
| Mã ĐG              | Tên công việc                                       | Đơn vi         | Vật liêu | Nhân công |                 | Máy Mã ĐM      | Mã vữa       | Từ khóa       | ۸ |               |
| AE.65242           | Xây tường bằng gạch ống 9x9x19, chi                 | m <sup>3</sup> |          |           |                 | AE.65240       | <b>B1222</b> | Xây gạch ống  |   | Thêm mới      |
| AE.65316           | Xây tưởng bằng gạch ống 9x9x19, chi                 | m <sup>3</sup> |          |           |                 | AE.65310       | <b>B1123</b> | Xây gach ống  |   |               |
| AE.65334           | Xây tưởng bằng gạch ống 9x9x19, chi                 | m <sup>3</sup> |          |           |                 | AE.65330       | B1224        | Xây gach ống  |   |               |
| AE.71112           | Xây tường bằng gạch rỗng 6 lỗ 10x15                 | m <sup>3</sup> | 556299   | 346437    | 5915            | AE.71110       | <b>B1222</b> | Xây gạch rỗng |   | Xóa           |
| AE.71126           | Xây tường bằng gạch rỗng 6 lỗ 10x15                 | m <sup>3</sup> | 600071   | 365924    | 19737           | AE.71120       | <b>B1123</b> | Xây gach rỗng |   |               |
| AE.71144           | Xây tường bằng gạch rỗng 6 lỗ 10x15                 | m <sup>3</sup> | 597740   |           | 420055<br>93317 | AE.71140       | <b>B1224</b> | Xây gach rỗng |   | Câp nhật      |
| AE.71222           | Xây tưởng bằng gạch rỗng 6 lỗ 10x15                 | m <sup>3</sup> | 542935   | 307463    |                 | 19737 AE.71220 | <b>B1222</b> | Xây gạch rỗng |   |               |
| AE.71236           | Xây tưởng bằng gạch rỗng 6 lỗ 10x15                 | m <sup>3</sup> | 583899   | 337776    |                 | 72061 AE.71230 | <b>B1123</b> | Xây gach rỗng |   | Húv           |
| AE.72114           | Xây tường bằng gạch rỗng 6 lỗ 10x13, m <sup>3</sup> |                |          |           |                 | AE.72110       | <b>B1224</b> | Xây gach rỗng |   |               |
| AE.73114           | Xây tưởng bằng gạch rỗng 6 lỗ 8,5x13 m <sup>3</sup> |                |          |           |                 | AE.73110       | B1224        | Xây gach rỗng |   |               |
| AE.73132           | Xây tưởng bằng gạch rỗng 6 lỗ 8,5x13 m <sup>3</sup> |                |          |           |                 | AE.73130       | <b>B1222</b> | Xây gach rỗng |   | Sao lưu têp   |
| AE.73146           | Xây tưởng bằng gạch rỗng 6 lỗ 8,5x13 m <sup>3</sup> |                |          |           |                 | AE.73140       | <b>B1123</b> | Xây gach rỗng |   |               |
| AE.73224           | Xây tưởng bằng gạch rỗng 6 lỗ 8,5x13 m <sup>3</sup> |                |          |           |                 | AE.73220       | B1224        | Xây gach rỗng |   |               |
| Thông tin đình mức |                                                     |                |          |           |                 |                |              |               |   |               |
| <b>MSVT</b>        | Tên vật tư                                          | Đơn vi         | Hao phí  | Loai VT   | Ghi chú         |                |              |               |   |               |
| V10411             | Gạch rỗng 6 lỗ 10x15x22                             | viên           | 275      |           |                 |                |              |               |   | Thêm mới      |
| V10875             | Vữa                                                 | m <sub>3</sub> | 0,17     |           |                 |                |              |               |   |               |
| V19999             | Vật liêu khác                                       | $\%$           | 6        |           |                 |                |              |               |   |               |
| N1357              | Nhân công 3,5/7                                     | côna           | 1.94     |           |                 |                |              |               |   | Xóa           |
| M0319              | Máv trôn vữa 80                                     | ca             | 0,025    |           |                 |                |              |               |   |               |
| M0269              | Vân thăng lồng 3T                                   | ca             | 0,027    |           |                 |                |              |               |   | Câp nhật      |
| M0244              | Cấu tháp 40 tấn                                     | ca             | 0,027    |           |                 |                |              |               |   |               |
| M9999              | Máy khác                                            | $\%$           | 0,5      |           |                 |                |              |               |   | Húy           |
|                    |                                                     |                |          |           |                 |                |              |               |   |               |
|                    |                                                     |                |          |           |                 |                |              |               |   |               |
|                    |                                                     |                |          |           |                 |                |              |               |   | Thoát         |

*Hình 2.28 –Hộp thoại gọi dữ liệu đơn giá, định mức*

Các dữ liệu thể hiện trên hộp thoại này có thể sửa ngay trên hộp thoại này bằng cách **Thêm mới, Xóa, Cập nhật.**

|                  | Nhập từ khóa Nhập từ khóa tìm kiếm |        |        | Tim kiếm        | >>         |             |   | ▼<br>$\sim$ |
|------------------|------------------------------------|--------|--------|-----------------|------------|-------------|---|-------------|
| Kết quả tìm kiếm |                                    |        |        |                 |            |             |   |             |
| Mã VT            | Tên vật tư                         | Đơn vi |        | Giá gốc Loai VT | <b>TLG</b> | <b>HSBH</b> | A |             |
| V10016           | Bât sắt d=10mm                     | cái    | 2000   |                 |            | 1,1         | D | Thêm mới    |
| V10017           | Bât sắt d=6mm                      | cái    | 1500   |                 |            | 1,1         |   |             |
| V10018           | Bầu có Vetiver                     | bầu    | 1500   |                 |            | 1,1         |   |             |
| V10019           | Ben tô nít                         | kg     | 1700   |                 | 0.001      | 1,1         |   | Xóa         |
| V10041           | Bếp phun cát                       | cái    | 700000 |                 |            | 1,3         |   |             |
| V10060           | Bột đá                             | kg     | 950    |                 | 0,001      | 1           |   |             |
| V10062           | Bột mầu                            | kg     | 10000  |                 | 0.001      | 1,3         |   | Câp nhật    |
| V10064           | Bột thạch anh                      | kg     | 3000   |                 | 0,001      | 1,3         |   |             |
| V10065           | Bu lông + đình tán                 | bô     | 4060   |                 |            | 1,1         |   | Húy         |
| V10067           | Bu lông các loai                   | cái    | 9999   |                 |            | 1,1         |   |             |
| V10068           | Bu lông cường đô cao M16-M50       | kg     | 104400 |                 | 0,001      | 1,1         |   | Sao lưu tệp |
| V10070           | Bulông d16 L10                     | bô     | 5456   |                 |            | 1,1         |   |             |
| V10071           | Bu lông d22-27mm                   | cái    | 50000  |                 |            | 1,1         |   |             |
| V10074           | Bu lông M12x1000                   | cái    | 19520  |                 |            | 1,1         |   |             |
| V10075           | <b>Bu lông M12x1140</b>            | cái    | 19520  |                 |            | 1.1         |   |             |
| V10077           | Bu lông M12x200                    | cái    | 5270   |                 |            | 1,1         |   |             |
| V10078           | Bulông M12x250                     | cái    | 6100   |                 |            | 1.1         | ۳ |             |

*Hình 2.29 –Hộp thoại gọi dữ liệu giá vật tư*

#### <span id="page-25-0"></span>**V. MENU TRỢ GIÚP**

![](_page_25_Picture_2.jpeg)

*Hình 2.30 – Menu trợ giúp*

#### <span id="page-25-1"></span>**1. Hƣớng dẫn sử dụng**

Chọn lệnh này sẽ mở ra file hướng dẫn sử dụng định dạng PDF.

#### <span id="page-25-2"></span>**2. Video HDSD**

Kích vào sẽ chuyển đến kênh video hướng dẫn sử dụng phần mềm Đấu thầu GXD.

## <span id="page-25-3"></span>**3. Thông tin phần mềm**

Khi kích vào mục này sẽ hiện lên hộp thoại các thông tin về phần mềm bạn đang sử dụng.

![](_page_25_Picture_112.jpeg)

*Hình 2.31 – Thông tin phần mềm*

Khi nhận được thông báo có phiên bản mới hơn, bạn có thể bấm Cập nhật để cập nhật phiên bản mới nhất.

#### <span id="page-25-4"></span>**4. Hỗ trợ trực tuyến**

Trong quá trình sử dụng phần mềm khi gặp vướng mắc cần hỗ trợ, bạn bấm lệnh này để hiện lên hộp thoại của **Phần mềm Hỗ trợ GXD** cho phép điều khiển máy tính từ xa sau đó liên hệ với **Đội hỗ trợ PM GXD** để được hỗ trợ một cách nhanh nhất.

![](_page_26_Picture_47.jpeg)

*Hình 2.32 – Phần mềm Hỗ trợ GXD*

#### <span id="page-26-0"></span>**5. Phản hồi, góp ý**

Kích sẽ tới trang phản hồi, góp ý để gửi các ý kiến phản hồi tới GXD JSC nhanh nhất.

**Lƣu ý:** khi dùng các lệnh trợ giúp từ lệnh số 2 đến lệnh số 5 yêu cầu máy tính của bạn phải có kết nối Internet.

#### <span id="page-27-0"></span>**VI. MẪU HỒ SƠ TẠO SẴN**

![](_page_27_Figure_2.jpeg)

*Hình 2.31 – Chọn biểu mẫu hồ sơ*

#### <span id="page-27-1"></span>**1. Hồ sơ mời thầu**

Khi tích vào **Hồ sơ mời thầu**, phần mềm sẽ hiện ra 1 hộp thoại

![](_page_27_Picture_6.jpeg)

*Hình 2.31 – Gọi ra biểu mẫu để lập HSMT*

Chọn phương thức lựa chọn nhà thầu thì phần mềm sẽ tự động gọi ra mẫu HSMT cho phù hợp đúng với các Mẫu theo Thông tư số 03/2015/TT-BKH. Các biểu mẫu HSMT cần chỉnh sửa cho phù hợp với điều kiện cụ thể của gói thầu đã đưa tạo thành bảng Excel nhằm dễ chỉnh sửa, sau đó sẽ **copy/paste** sang file **Word -** file Mẫu gốc sẽ được gọi ra đồng thời với các bảng Excel.

![](_page_27_Figure_9.jpeg)

*Hình 2.32 – Các biểu mẫu được gọi ra trên Excel*

![](_page_28_Picture_1.jpeg)

*Hình 2.33 – File Word gốc được gọi ra cùng các bảng Excel*

#### <span id="page-28-0"></span>**2. Hồ sơ dự thầu**

Khi tích vào **Hồ sơ dự thầu**, phần mềm sẽ hiện ra 1 hộp thoại

![](_page_28_Picture_5.jpeg)

*Hình 2.34 – Gọi ra biểu mẫu để lập HSDT*

Chọn phương thức lựa chọn nhà thầu thì phần mềm sẽ tự động gọi ra các biểu mẫu theo đúng với các biểu trong HSMT tương ứng.

Các biểu mẫu dưới dạng bảng tính Excel đã được căn chỉnh vừa trang in và rất dễ chỉnh sửa.

![](_page_29_Picture_59.jpeg)

*Hình 2.35 – Các biểu mẫu được gọi ra trên Excel*

## <span id="page-29-0"></span>**VII. MENU CHUỘT PHẢI VÀ MỘT SỐ TÍNH NĂNG KHÁC**

#### <span id="page-29-1"></span>**1. Meunu chuột phải**

![](_page_29_Picture_60.jpeg)

*Hình 2.36 – Một số lệnh chuột phải*

#### **1.1. Lệnh đổi đơn vị nhanh**

Lệnh này có tác dụng ngay lập tức thay vì phải nhập hệ số và đơn vị mới như lệnh **Tiện ích/ Đổi đơn vị cho công việc.**

| Đổi đơn vị nhanh<br>Þ        | $D\ddot{o}i$ 100m3 -> m3  |
|------------------------------|---------------------------|
| Chèn dòng                    | $D_0^2$ i m3 -> 100m3     |
| Đổi đơn vị cho công việc     | $D\ddot{o}i$ 100m2 -> m2  |
| Thêm hê số cho công viêc     | $D_0^2$ i m2 -> 100m2     |
| Chi phí chung theo nhân công | Đổi tấn -> kg             |
| Thay đổi cấp phối vữa        | Đổi kg -> tấn             |
| Sử dụng bê tông thương phẩm  |                           |
| Không phân tích vữa          | Đổi m $\rightarrow$ 100m  |
| Xóa công tác                 | Đổi 100 $m \rightarrow m$ |

*Hình 2.37 – Lệnh đổi đơn vị nhanh*

#### **1.2. Lệnh chèn dòng**

Để chèn dòng bạn có thể dùng lệnh Insert của Excel, nhưng nếu muốn chèn nhanh nhiều dòng vào bảng thì ta dùng lệnh **Chèn dòng**.

#### **1.3. Các lệnh Thêm hệ số, đổi đơn vị, chi phí chung theo nhân công, thay đổi cấp phối vữa**

Sử dụng tương tự như trên menu **Tiện ích**.

#### **1.4. Sử dụng bê tông thƣơng phẩm**

Khi muốn sử dụng bê tông thương phẩm thay cho bê tông sản xuất qua trạm trộn, bấm chuột phải tại ô bất kỳ cùng dòng công tác muốn sử dụng bê tông thương phẩm rồi chọn lệnh*.*

#### **1.5. Không phân tích vữa**

Chọn lệnh này khi muốn tính riêng bảng giá vữa mà không muốn phân tích cấp phối vữa trong bảng **Đơn giá chi tiết** của riêng công tác được chọn. Giữ **Ctrl** để chọn nhiều công tác thực hiện 1 lần.

#### **1.6. Xóa công tác**

Bạn dùng lệnh này khi cần xóa một công tác, bạn chọn lệnh này để phần mềm xóa luôn dữ liệu đã phân tích ra công tác đó.

#### **1.7. Paste dữ liệu**

Để nâng cao tính hiệu quả của việc **copy** dữ liệu từ các file Excel sẵn có. Bạn có thể sử dụng lệnh này. Khi sử dụng lệnh *Paste dữ liệu*, dữ liệu được đưa sang sẽ về đúng định dạng của phần mềm Dự toán GXD, đồng thời sẽ tự động chèn dòng trong trường hợp dữ liệu copy sang quá nhiều dòng.

#### **1.8. Chèn thêm cự ly vận chuyển**

![](_page_30_Picture_14.jpeg)

*Hình 2.38 – Lệnh chèn thêm cự ly vận chuyển*

Bạn dùng lệnh này khi tính giá vật liệu hiện trường, đối với các vật liệu cần vận chuyển trên nhiều loại đường. Bấm chuột phải vào dòng vật liệu cần chèn thêm cự ly, phần mềm sẽ tự động chèn thêm 1 dòng để bạn tính giá cước trên cự ly mới.

#### <span id="page-31-0"></span>**2. Biểu tƣợng các lệnh tắt trên Menu Ribbon**

| $\mathbf{z}$ | $9 - 8 - 0$                       |                                                  |                       |                                     |              | DauthauGXD1 - Đấu thầu GXD                                              |                    |               |                                                        | $\sim$                    |                |
|--------------|-----------------------------------|--------------------------------------------------|-----------------------|-------------------------------------|--------------|-------------------------------------------------------------------------|--------------------|---------------|--------------------------------------------------------|---------------------------|----------------|
| File.        | Đấu thầu GXD                      | Home                                             | Page Layout<br>Insert | Formulas                            | Data         | Review<br>View                                                          | Developer          |               |                                                        | $\circ$ $\bullet$ $\circ$ | B <sup>2</sup> |
| Hồ<br>$SO+$  | 日电竖<br>$AB$ $A^2$ $A^2$ $AB$<br>A | $\frac{1}{\sqrt{2}}$<br>Giá<br>thầu <sub>*</sub> | M d≟                  | <b>SEC</b><br>Tiên<br>$f$ ch $\tau$ | Tiến<br>đô - | □ Tiến đô thi công<br>Tiến độ thực hiện<br>$\Box$<br>Giá tri hoàn thành | 47<br>Dữ<br>liệu + | Tro<br>giúp + | Hồ sơ mời thầu<br>Hồ sơ dư thầu<br>√ Mặc định hiển thị |                           |                |
|              | Hồ sơ                             |                                                  | Chi phí               |                                     |              | Tiến đô                                                                 | 6                  |               | Hiến thi                                               |                           |                |

*Hình 2.39 - Biểu tượng lệnh tắt trên Ribbon*

Ý nghĩa của từng biểu tượng:

![](_page_31_Picture_130.jpeg)

#### <span id="page-31-1"></span>**3. Một số tính năng khác**

#### **3.1. Gọi ra công tác tổng hợp đã lƣu**

Tại mã công tác tổng hợp mới (TH1 hoặc THn nào đó) trên sheet *Đơn giá tổng hợp* khi muốn gọi ra công tác tổng hợp đã lưu bạn chỉ cần gõ từ khóa liên quan đến công tác đã lưu. Ví dụ gọi ra công tác đã lưu như trong hình 2.13 ở phần trên.

|                                                       | А | $\mathbf{B}$ |            |                  | G             |              | H                                                                       |               |                    | к               |                                         | м        | N        | ъ                 |      |                          |                         |  |  |
|-------------------------------------------------------|---|--------------|------------|------------------|---------------|--------------|-------------------------------------------------------------------------|---------------|--------------------|-----------------|-----------------------------------------|----------|----------|-------------------|------|--------------------------|-------------------------|--|--|
|                                                       |   |              |            |                  |               |              | BẢNG PHÂN TÍCH ĐƠN GIÁ XÂY DỰNG TỔNG HỢP                                |               |                    |                 |                                         |          |          |                   |      |                          |                         |  |  |
| $\overline{2}$                                        |   |              |            |                  |               |              |                                                                         |               |                    |                 | Hạng mục công việc: Công tác tổng hợp 1 |          |          |                   |      |                          |                         |  |  |
| 3                                                     |   |              |            | Hiên/Ân chi tiết |               |              |                                                                         |               |                    |                 |                                         |          |          |                   |      |                          |                         |  |  |
| 4                                                     |   |              |            | <b>MH</b>        |               |              |                                                                         |               | KHÓI               | <b>HAO PHI</b>  |                                         | HÉ       |          | THẦN PHẦN CHI PHÍ |      | ĐƠN GIÁ                  |                         |  |  |
| 5                                                     |   |              | <b>STT</b> | ĐƠN GIÁ          | <b>MSVT</b>   |              | THÀNH PHẦN CÔNG VIỆC                                                    | <b>DON VI</b> | <b>LU'O'NG</b>     | <b>ĐINH MỨC</b> | <b>GIÁ VẬT TƯ</b>                       | só       | Vật liêu | Nhân công         | Máy  | DU'THÀU                  |                         |  |  |
| 6                                                     |   |              | $[1]$      | $[2]$            | $[2^{\circ}]$ |              | $[3]$                                                                   | [4]           | [5]                | [6]             | [7]                                     | $^{[8]}$ | [9]      | [10]              | [11] | $[19]$                   |                         |  |  |
| 7                                                     |   |              |            |                  |               |              |                                                                         |               | Phân tích tổng hợp |                 |                                         |          |          |                   |      |                          |                         |  |  |
| 8                                                     |   |              |            |                  |               |              |                                                                         |               |                    |                 |                                         |          |          |                   |      |                          |                         |  |  |
| 9                                                     |   |              |            |                  |               |              | Mã tổng hợp (BTN) đã tồn tại trong CSDL. Bạn có muốn gọi dữ liệu đó ra? |               |                    |                 |                                         |          |          |                   |      |                          |                         |  |  |
| 10                                                    |   |              |            |                  |               |              |                                                                         |               |                    |                 |                                         |          |          |                   |      |                          |                         |  |  |
| 11                                                    |   |              |            | <b>BTN</b>       |               | Công tác tổn |                                                                         | Đồng ý        | Hủy lênh           |                 |                                         |          |          |                   |      |                          |                         |  |  |
| 12                                                    |   |              |            |                  |               |              |                                                                         |               |                    |                 |                                         |          |          |                   |      |                          |                         |  |  |
| 13                                                    |   |              |            |                  |               |              |                                                                         |               |                    |                 |                                         |          |          |                   |      |                          |                         |  |  |
| 14<br>15                                              |   |              |            |                  |               |              |                                                                         |               |                    |                 |                                         |          |          |                   |      |                          |                         |  |  |
| 16                                                    |   |              |            |                  |               |              |                                                                         |               |                    |                 |                                         |          |          |                   |      |                          |                         |  |  |
| 17                                                    |   |              |            |                  |               |              |                                                                         |               |                    |                 |                                         |          |          |                   |      |                          |                         |  |  |
| 18                                                    |   |              |            |                  |               |              |                                                                         |               |                    |                 |                                         |          |          |                   |      |                          |                         |  |  |
| 19                                                    |   |              |            |                  |               |              |                                                                         |               |                    |                 |                                         |          |          |                   |      |                          |                         |  |  |
| 20 <sub>0</sub><br>$H \leftarrow H$ $H$ $T_S$ $B$ $B$ |   |              |            |                  |               |              | Don gia tong hop Danh muc cong viec Don gia chi tiet TH gia du thau     |               |                    |                 |                                         |          |          |                   |      | $\Box$<br>$\blacksquare$ | $\triangleright$ $\Box$ |  |  |

*Hình 2.39a – Gọi ra công tác có từ khóa BTN*

| $\mathbf B$ | $\mathbf{C}$                       | F                            | G             | Ħ                                                                                                   |                                    |                            | K               |                   | M   | N          | P                 | $\Omega$  | Y             |
|-------------|------------------------------------|------------------------------|---------------|----------------------------------------------------------------------------------------------------|------------------------------------|----------------------------|-----------------|-------------------|-----|------------|-------------------|-----------|---------------|
| 1           |                                    |                              |               | BẢNG PHÂN TÍCH ĐƠN GIÁ XÂY DỰNG TỔNG HỢP                                                            |                                    |                            |                 |                   |     |            |                   |           |               |
| 2           |                                    |                              |               | Hạng mục công việc: Lớp BT nhựa chặt hạt mịn D12,5 dày 6cm                                          |                                    |                            |                 |                   |     |            |                   |           |               |
| 3           |                                    | Hiên/Ân chi tiết             |               |                                                                                                    |                                    |                            |                 |                   |     |            |                   |           |               |
| 4           |                                    | <b>MH</b>                    |               |                                                                                                    |                                    | KHÓI                       | <b>HAO PHI</b>  |                   | HÉ  |            | THÀN PHÀN CHI PHÍ |           | ĐƠN GIÁ       |
| 5           | <b>STT</b>                         | ĐƠN GIÁ                      | <b>MSVT</b>   | <b>THÀNH PHẦN CÔNG VIỆC</b>                                                                         | <b>ĐƠN VI</b>                      | <b>LU'O'NG</b>             | <b>ĐINH MÚC</b> | <b>GIÁ VẤT TƯ</b> | só  | Vật liêu   | Nhân công         | Máy       | DU'THÀU       |
| 6           | $[1]$                              | $\left\lceil 2 \right\rceil$ | [2]           | [3]                                                                                                 | [4]                                | 51                         | [6]             | $[7]$             | [8] | [9]        | [10]              | [11]      | $[19]$        |
|             | 1                                  | AD.26323                     |               | Sản xuất bê tông nhựa hạt mịn bằng<br>tram trộn 80T/h                                               | 100tấn                             | 0.146854                   | 0.15            |                   |     | 19.159.875 | 156.939           | 895.331   | 26.555.036    |
| 8           | $\overline{2}$                     | AD.27242                     |               | Vân chuyển đá dăm đen, bê tông<br>nhưa từ tram trôn đến vi tri đồ bằng<br>ôtô 10 tấn cư ly 4km      | 100<br>tần                         | 0.146854                   | 0.15            |                   |     |            |                   | 794.160   | 1.043.380     |
| 9           | 3                                  | AD.27252                     |               | Vận chuyển đá dăm đen, bê tông<br>nhưa từ tram trôn đến vi tri đồ bằng<br>ôtô 10 tấn, 1km tiếp theo | 100<br>tấn                         | 0.146854                   | 0.15            |                   |     |            |                   | 1.292.948 | 1.698.695     |
| 10          | 4                                  | AD.23234                     |               | Rải thảm mặt đường bê tông nhựa<br>hạt mịn, chiều dày đã lèn ép 6cm                                 | 100 <sup>m</sup>                   |                            | 1.00            |                   |     |            | 519.309           | 479.964   | 1.312.860     |
| 11          |                                    |                              |               |                                                                                                    |                                    |                            |                 |                   |     |            |                   |           |               |
| 12<br>13    |                                    |                              |               | Công                                                                                                |                                    | ı                          |                 |                   |     |            |                   |           |               |
|             |                                    | <b>BTN MI</b>                |               | Lớp BT nhựa chặt hạt min D12,5                                                                      | 100m                               |                            |                 |                   |     |            |                   |           |               |
| 14          |                                    | N6                           |               | dày 6cm                                                                                             | 2                                  |                            |                 |                   |     | 19.159.875 | 676.248           | 3.462.402 | 28.342.565    |
| 15          |                                    |                              |               | Vật liêu                                                                                            |                                    |                            |                 |                   |     |            |                   |           |               |
| 16          |                                    |                              |               | AD.23234 V10020 Bê tông nhựa hạt mịn                                                                | tấn                                |                            | 14.54           |                   |     |            |                   |           |               |
| 17          |                                    | AD.26323                     | V10280 Đá 1x2 |                                                                                                    | m <sup>3</sup>                     | 0.146854                   | 28.80           | 214.000           |     | 905.091    |                   |           |               |
| 18          | $H \leftarrow H$ $H$ $T_S$ $B$ $B$ | AD 26323 V10134 Cát vàng     |               | Don gia tong hop Danh muc cong viec                                                                 | m <sup>3</sup><br>Don qia chi tiet | 0.146854<br>TH gia du thau | 35.00           | 189.000           |     | 971.439    |                   |           | $\Box$<br>III |

*Hình 2.39b – Gọi ra công tác có từ khóa BTN*

#### **3.2. Tra cứu nhanh giá vật tƣ theo công bố giá**

Tại sheet *TH vật tư* hoặc sheet *Giá vật liệu HT*, sheet *Gia vữa* bạn có thể bấm chuột phải luôn vào mã vật tư muốn tra giá theo công bố giá (dữ liệu công bố giá này sẽ được GXD JSC cung cấp nhưng có thể mất một khoản phí nhỏ để được cung cấp kịp thời và thường xuyên).

|                   |     |                |                                                 |     |     |   | $\Delta UT \cdot \hat{d}_{max}$                                                  |      |  |                         |         |        |   |
|-------------------|-----|----------------|-------------------------------------------------|-----|-----|---|----------------------------------------------------------------------------------|------|--|-------------------------|---------|--------|---|
| <b>MSVT</b>       | ⊕   |                |                                                 |     |     |   | [Tra cứu giá vật tư] GXD_Q3-2015-HaNoi.csv                                       |      |  |                         |         | $\Box$ | × |
| $\lceil 3 \rceil$ | Ví  | V10135         | Danh sách lựa chọn giá<br>- Cát vàng đổ bê tông |     |     |   |                                                                                  |      |  |                         |         |        |   |
|                   | РC  | STT            | Giá vật tư Nguồn                                |     |     |   |                                                                                  |      |  | Ghi chú                 |         |        |   |
|                   | đô  | 1              |                                                 |     |     |   | 189630 STT 5 - Trang 1 - CBG số 01/2015/CBG-LS ngày 01/03/2015; Tại Đông Anh, Gi |      |  | Giá đến chân công trình |         |        |   |
|                   |     | $\overline{2}$ |                                                 |     |     |   | 175298 STT 2 - Trang 1 - CBG số 01/2015/CBG-LS ngày 01/03/2015; Tại TX Sơn Tây,  |      |  | Giá đến chân công trình |         |        |   |
| V10896            | Xi  | 3              |                                                 |     |     |   | 219398 STT 8 - Trang 1 - CBG số 01/2015/CBG-LS ngày 01/03/2015; Tại Ba ĐÌnh, Cầu |      |  | Giá đến chân công trình |         |        |   |
| V10135            |     |                |                                                 |     |     |   |                                                                                  |      |  |                         |         |        |   |
| V1M280   Đa       |     |                |                                                 |     |     |   |                                                                                  |      |  |                         |         |        |   |
| 42                | l٦τ |                |                                                 |     |     |   |                                                                                  |      |  |                         |         |        |   |
| Click             |     |                |                                                 |     |     |   |                                                                                  |      |  |                         |         |        |   |
| chuột phải        |     |                |                                                 |     |     |   |                                                                                  |      |  |                         |         |        |   |
|                   |     |                |                                                 |     |     |   |                                                                                  |      |  |                         |         |        |   |
|                   | đô  |                |                                                 |     |     |   |                                                                                  |      |  |                         |         |        |   |
| V10896            |     | $\hat{~}$      |                                                 |     |     |   |                                                                                  |      |  |                         |         |        |   |
|                   |     |                |                                                 |     |     |   |                                                                                  |      |  |                         |         |        |   |
| V10135            |     |                | Chọn tệp giá GXD Q3-2015-HaNoi.csv              |     |     | v | 111                                                                              |      |  |                         | Áp dụng | Thoát  |   |
| V10280 Da         |     |                |                                                 |     |     |   |                                                                                  |      |  |                         |         |        |   |
| V10543 Nuroc      |     |                |                                                 | Int | 185 |   |                                                                                  | 8331 |  |                         |         |        |   |
|                   |     |                | Vữa bê tông M250, XM                            |     |     |   |                                                                                  |      |  |                         |         |        |   |
|                   |     |                |                                                 |     |     |   | na na                                                                            |      |  |                         |         |        |   |

*Hình 2.40 – Tra nhanh giá vật liệu theo công bố giá*

#### **3.3. Tự tạo ra mã tạm tính khi không tìm thấy dữ liệu**

Khi nhập mã hiệu, từ khóa để tra cứu MHĐG nếu phần mềm không tìm được dữ liệu sẽ tự động đổ ra lấy luôn mã hiệu đó rồi chiết tính thành 1 công tác như công tác tạm tính chỉ với 1 vật liệu. Bạn chỉ cần nhập luôn tên công tác thì vật liệu sẽ lấy luôn tên công tác.

Bạn cũng có thể chèn thêm dòng để nhập thêm các vật tư để tiếp tục chiết tính.

|                | B                           | E                                |                            | G                                                                                                    | H             |                             | K        |          | M                                 |                |
|----------------|-----------------------------|----------------------------------|----------------------------|----------------------------------------------------------------------------------------------------|---------------|-----------------------------|----------|----------|-----------------------------------|----------------|
|                |                             |                                  |                            | BẢNG PHÂN TÍCH ĐƠN GIÁ CHI TIẾT                                                                                                    |               |                             |          |          |                                   | $\equiv$       |
| $\overline{2}$ |                             |                                  |                            | DỰ ÁN: HỆ THỐNG PHẢN MỀM CHUYÊN NGÀNH XÂY DỰNG - GXD                                                                                  |               |                             |          |          |                                   |                |
|                |                             |                                  |                            | GÓI THẦU: ĐẦU THẦU GXD                                                                                                    |               |                             |          |          |                                   |                |
| 3<br>4         |                             |                                  |                            |                                                                                                    |               |                             |          |          | ĐVT: đồng                         |                |
|                |                             | <b>MÃ HIỆU</b>                   |                            | TÊN CÔNG VIỆC / THÀNH PHẦN HAO                                                                                                    |               | <b>ĐINH MÚC</b>             |          |          |                                   |                |
| 5              | <b>STT</b>                  | ĐƠN GIÁ                          | <b>MSVT</b>                | PHÍ                                                                                                    | <b>ĐƠN VI</b> | <b>HAO PHI</b>              | ĐƠN GIÁ  | HÊ<br>só | <b>THÀNH TIỀN</b>                 |                |
| 6              | $\lceil 1 \rceil$ $\preceq$ | $[2]$<br>$\overline{\mathbf{v}}$ | $\boxed{3}$ $\overline{ }$ | $[4]$                                                                                                    | $[5]$ $\star$ | $[7]$                       | $^{[8]}$ | $[1 -$   | $[10]$<br>$\overline{\mathbf{v}}$ |                |
|                | DG1                         | <b>GTT</b>                       |                            | Lắp chắn rác                                                                                                    | cái           |                             |          |          |                                   |                |
| 8              |                             |                                  |                            | Vật liêu                                                                                                    |               |                             |          |          | 12.000                            |                |
| 9              |                             |                                  | V941x                      | Lắp chắn rác                                                                                                    | cái           |                             | 12.000   |          | 12.000                            |                |
| 10             |                             |                                  |                            | Chi phí trưc tiếp                                                                                                    |               | VL+NC+M                     |          |          | 12.000                            |                |
| 11             |                             |                                  |                            | Chi phí chung                                                                                                    |               | T*4,825175<br>$\%$          |          |          | 579                               |                |
| 12             |                             |                                  |                            | Thu nhập chịu thuế tính trước                                                                                                    |               | $(T+C)*5,5%$                |          |          | 692                               |                |
| 13             |                             |                                  |                            | Chi phí xây dưng trước thuê                                                                                                    |               | $T + C + TL$                |          |          | 13.271                            |                |
| 14             |                             |                                  |                            | Thuê giá tri gia tăng                                                                                                    |               | $G*10%$                     |          |          | 1.327                             |                |
| 15             |                             |                                  |                            | Chi phí xây dưng sau thuế                                                                                                    |               | $G + GTGT$                  |          |          | 14.598                            |                |
| 16             |                             |                                  |                            | Chi phí dư phòng                                                                                                    |               | $GXD*8%$                    |          |          | 1.168                             |                |
| 17             |                             |                                  |                            | Đơn giá dự thầu                                                                                                    |               | GXD+GDP                     |          |          | 15.766                            |                |
| 18             | DG <sub>2</sub>             | <b>GTT</b>                       |                            | Nhập tên công tác mới                                                                                                    | <b>DVT</b>    |                             |          |          |                                   |                |
| 19             |                             |                                  |                            | Vật liêu                                                                                                    |               |                             |          |          |                                   |                |
| 20             |                             |                                  |                            | V9334x Nhập tên công tác mới                                                                                                    | <b>DVT</b>    |                             |          |          |                                   |                |
| 21             |                             |                                  |                            | Chi phí trực tiếp                                                                                                    |               | VL+NC+M                     |          |          |                                   |                |
| 22             |                             |                                  |                            | Chi phí chung                                                                                                    |               | T*4,825175<br>$\frac{0}{2}$ |          |          |                                   |                |
| 2 <sup>2</sup> | $H \leftarrow H$            | Ts Bia                           |                            | Thu nhân chiu thuậ tính truyềc<br>Don gia tong hop a Danh muc cong viec a Don gia chi tiet a Gia vat lieu HT a TH gia du than 4   III |               | TT+C185.50%                 |          |          |                                   | $\mathbb{E}$ . |

*Hình 2.41 – Tự động chiết tính công tác không có dữ liệu*

## **PHẦN 3. THỰC HÀNH LẬP GIÁ DỰ THẦU**

#### <span id="page-34-1"></span><span id="page-34-0"></span>**I. LẬP ĐƠN GIÁ DỰ THẦU**

#### <span id="page-34-2"></span>**1. Đơn giá chi tiết**

Căn cứ Thông tư số 03/2015/TT-BKH và các văn bản hướng dẫn lập dự toán của Bộ Xây Dựng, phần mềm Đấu thầu GXD đưa ra mặc định 3 biểu mẫu chiết tính đơn giá chi tiết. Ngoài ra, tùy vào yêu cầu của HSMT nhà thầu cũng có thể tự tạo ra các mẫu đơn giá chi tiết khác nhau để chiết tính đơn giá cho phù hợp.

Các bước cơ bản để chiết tính một đơn giá trên phần mềm Đấu thầu GXD như sau:

- Nghiên cứu từ bản vẽ thi công và bảng khối lượng mời thầu. Từ nội dung công việc tiến hành tra cứu để lựa chọn ra các mã hiệu áp vào cho hợp lý.

- Sau khi lựa chọn được mã hiệu hợp lý thì phần mềm sẽ tự động chiết tính theo các biểu mẫu được chọn trong **Tab Chung/ Tùy chọn.**

![](_page_34_Picture_89.jpeg)

#### *1.1.1. Loại hợp đồng trọn gói*

*Hình 3.1 – Đơn giá dự thầu chiết tính cho loại hợp đồng trọn gói*

- Về chi phí vật liệu, nhân công, máy thi công phần mềm đang mặc định chiết tính theo các tập Định mức do cơ quan Nhà nước công bố. Nhà thầu có thể tự chiết tính các hao phí định mức phù hợp với định mức nội bộ của nhà thầu.

![](_page_35_Picture_151.jpeg)

*Hình 3.2 – Thông số về các khoản định mức tỷ lệ*

- Về các chi phí chung, chi phí thu nhập chịu thuế tính trước, thuế GTGT đang được tính toán theo các định mức tỷ lệ được chọn bên sheet *Ts***.**

Thuế GTGT nếu không thuộc trường hợp được ưu đãi thuế mặc định phải để 10%.

Về ĐMTL Chi phí chung và Thu nhập chịu thuế tính trước: nếu có thông tin về Chi phí xây dựng trong TMĐT phần mềm sẽ tự động tính được các định mức tỷ lệ C, TL, C<sub>KKL</sub>, C<sub>NT</sub> trong dự toán XDCT. Nhà thầu căn cứ vào đó để lấy các ĐMTL hợp lý nhất. Hoặc đơn giản hơn là nhà thầu **tự căn cứ vào khả năng của mình** tự nhập vào định mức tỷ lệ cho phù hợp.

- Về chi phí dự phòng với loại hợp đồng trọn gói phải bao gồm cả dự phòng cho phát sinh khối lượng và dự phòng cho yếu tố trượt giá. Mặc định phần mềm đang để tham khảo lần lượt là 5% và 3%. Nhà thầu cũng **tự căn cứ vào khả năng của mình** và nhập vào tỷ lệ này cho phù hợp. Hoặc có thể sử dụng Tùy chọn tính chi phí dự phòng để tính theo văn bản hướng dẫn của Nhà nước.

Lưu ý: tất cả các định mức tỷ lệ, tỷ lệ dự phòng này đều được **kết nối trực tiếp** đến các đơn giá nên sau khi đã ra **Tổng hợp giá dự thầu** rồi thì vẫn có thể quay lại sheet *Ts* dễ dàng chỉnh sửa, điều chỉnh theo ý nhà thầu.

#### *1.1.2. Loại hợp đồng theo đơn giá cố định*

- Cách chiết tính các khoản mục chi phí vẫn tương tự như trên nhưng trong đơn giá dự thầu của loại hợp đồng theo đơn giá cố định chỉ còn chi phí cho yếu tố trượt giá. Mặc định phần mềm đang để tham khảo là 3% trên sheet *Ts*, nhà thầu cũng **tự căn cứ vào khả năng của mình** và nhập vào tỷ lệ này cho phù hợp.

|                | $\mathbf{B}$                      | E                                             | F                                   | G                                                                                            | H                             |                                                                            | $\mathbf{K}$                                  | T.           | M                               | Ē        |
|----------------|-----------------------------------|-----------------------------------------------|-------------------------------------|----------------------------------------------------------------------------------------------|-------------------------------|----------------------------------------------------------------------------|-----------------------------------------------|--------------|---------------------------------|----------|
|                |                                   |                                               |                                     | BẢNG PHÂN TÍCH ĐƠN GIÁ CHI TIẾT                                                              |                               |                                                                            |                                               |              |                                 | $\equiv$ |
| $\overline{2}$ |                                   |                                               |                                     | DỰ ÁN: HỆ THỐNG PHẢN MỀM CHUYÊN NGÀNH XÂY DỰNG - GXD                                         |                               |                                                                            |                                               |              |                                 |          |
| 3              |                                   |                                               |                                     | GÓI THẦU: ĐẦU THẦU GXD                                                                       |                               |                                                                            |                                               |              |                                 |          |
| 4              |                                   |                                               |                                     |                                                                                              |                               |                                                                            |                                               |              | ĐVT: đồng                       |          |
| 5              | <b>STT</b>                        | <b>MÃ HIỆU</b><br>ĐƠN GIÁ                     | <b>MSVT</b>                         | TÊN CÔNG VIỆC / THÀNH PHẦN<br><b>HAO PHI</b>                                                 | <b>ĐƠN</b><br>V <sub>II</sub> | <b>DINH MÚC</b><br><b>HAO PHI</b>                                          | ĐƠN GIÁ                                       | HĖ<br>só     | THÀNH TIỀN                      |          |
| 6              | $[1]$ $\overline{ }$              | $\lceil 2 \rceil$<br>$\overline{\phantom{a}}$ | $\begin{bmatrix} 3 \end{bmatrix}$ – | [4]                                                                                          | $ 5 $ $\neq$                  | $\sqrt{7}$                                                                 | $\lceil 8 \rceil$<br>$\overline{\phantom{a}}$ | $\mathsf{L}$ | [10]<br>$\overline{\mathbf{v}}$ |          |
| 7              | DG1                               | AE.22253                                      |                                     | Xây tường thẳng bằng gạch 21ỗ<br>6x10,5x22, chiều đày ≤33cm,<br>chiều cao ≤4m, vữa XM mác 50 | m <sup>3</sup>                |                                                                            |                                               |              |                                 |          |
| $\mathbf{R}$   |                                   |                                               |                                     | Vật liêu                                                                                     |                               |                                                                            |                                               |              | 596.200                         |          |
| 9              |                                   |                                               | V10896                              | Xi măng PC30                                                                                 | kg                            | 66,7058                                                                    | 1.045                                         |              | 69.708                          |          |
| 10             |                                   |                                               | V10130                              | Cát min $ML = 1,5+2,0$                                                                       | m <sup>3</sup>                | 0.3248                                                                     | 61.000                                        |              | 19.813                          |          |
| 11             |                                   |                                               | V10543                              | Nước                                                                                         | lit                           | 75.4                                                                       |                                               |              | 339                             |          |
| 12             |                                   |                                               | V10362                              | Gach 216 6x10.5x22                                                                           | viên                          | 550                                                                        | 869                                           |              | 477.950                         |          |
| 13             |                                   |                                               | V19999                              | Vật liêu khác                                                                                | $\%$                          |                                                                            |                                               |              | 28.390                          |          |
| 14             |                                   |                                               |                                     | Nhân công                                                                                    |                               |                                                                            |                                               |              | 415.724                         |          |
| 15             |                                   |                                               | N1357                               | Nhân công 3.5/7                                                                              | công                          | 1.92                                                                       | 216.523                                       |              | 415.724                         |          |
| 16             |                                   |                                               |                                     | Máy thi công                                                                                 |                               |                                                                            |                                               |              | 8.518                           |          |
| 17             |                                   |                                               | M0319                               | Máy trôn vữa 801                                                                             | ca                            | 0.036                                                                      | 236.608                                       |              | 8.518                           |          |
| 18             |                                   |                                               |                                     | Chi phí trưc tiếp                                                                            |                               | VL+NC+M                                                                    |                                               |              | 1.020.442                       |          |
| 19             |                                   |                                               |                                     | Chi phí chung                                                                                |                               | $T*6%$                                                                     |                                               |              | 61.227                          |          |
| 20             |                                   |                                               |                                     | Thu nhập chịu thuế tính trước                                                                |                               | $(T+C)*5,5%$                                                               |                                               |              | 59.492                          |          |
| 21             |                                   |                                               |                                     | Chi phí xây dựng trước thuế                                                                  |                               | $T + C + T L$                                                              |                                               |              | 1.141.161                       |          |
| 22.            |                                   |                                               |                                     | Thuế giá tri gia tăng                                                                        |                               | $G*10%$                                                                    |                                               |              | 114.116                         |          |
| 23             |                                   |                                               |                                     | Chi phí xây dựng sau thuế                                                                    |                               | $G + G T G T$                                                              |                                               |              | 1.255.277                       |          |
| 24             |                                   |                                               |                                     | Chi phí dự phòng                                                                             |                               | GXD*3%                                                                     |                                               |              | 37.658                          |          |
| 25             |                                   |                                               |                                     | Đơn giá dư thầu                                                                              |                               | $GXD + GDP$                                                                |                                               |              | 1.292.935                       |          |
| 26             |                                   |                                               |                                     |                                                                                              |                               |                                                                            |                                               |              |                                 |          |
|                | $H \leftarrow H$ $H$ $T$ s $B$ ia |                                               |                                     | Don gia tong hop<br>Danh muc cong viec                                                       |                               | Don gia chi tiet TH gia du thau $\angle$ 0 4 $\text{m}$ $\triangleright$ 0 |                                               |              |                                 |          |

*Hình 3.3 – Đơn giá dự thầu chiết tính cho loại hợp theo đơn giá cố định*

## *1.1.3. Loại hợp đồng theo đơn giá điều chỉnh*

![](_page_36_Picture_42.jpeg)

*Hình 3.4 – Đơn giá dự thầu chiết tính cho loại hợp theo đơn giá điều chỉnh*

Cách chiết tính các khoản mục chi phí vẫn như loại hợp đồng trọn gói tuy nhiên không còn chi phí dự phòng nữa. Đơn giá dự thầu chính là chi phí xây dựng sau thuế.

#### <span id="page-37-0"></span>**2. Đơn giá tổng hợp**

Khi nội dung công việc trong HSMT phải sử dụng nhiều mã hiệu định mức hoặc các nhóm công tác chi tiết cần thỏa mãn theo một chỉ tiêu kỹ thuật nào đó. Thì công việc đó là công việc tổng hợp và đơn giá cho công việc đó là đơn giá tổng hợp

**Ví dụ:** lập đơn giá dự thầu công tác phần mặt đường được mời với nội dung công việc "lớp bê tông nhựa chặt hạt mịn D12,5 dày 6cm".

Đơn giá thực hiện 1 đơn vị "lớp bê tông nhựa hạt mịn" này chính là đơn giá tổng hợp bao gồm các công tác chi tiết: Sản xuất bê tông nhựa tại trạm trộn 80T/h, vận chuyển từ trạm trộn đến nơi thi công khoảng cách là 20km bằng ô tô 10 tấn và rải thảm mặt đường 6cm.

Trên phần mềm Đấu thầu GXD có thể lập đơn giá tổng hợp này theo các bước sau:

|                  | A | $\mathbf{B}$ | $\mathbf C$ |                                         | G           | н                                        |               |                | K               |                                         | М        | N        | P                 |      |                | $Z =$ |  |  |
|------------------|---|--------------|-------------|-----------------------------------------|-------------|------------------------------------------|---------------|----------------|-----------------|-----------------------------------------|----------|----------|-------------------|------|----------------|-------|--|--|
|                  |   |              |             |                                         |             | BẢNG PHÂN TÍCH ĐƠN GIÁ XÂY DỰNG TỔNG HỢP |               |                |                 |                                         |          |          |                   |      |                |       |  |  |
| $\mathbf{1}$     |   |              |             |                                         |             |                                          |               |                |                 |                                         |          |          |                   |      |                |       |  |  |
| $\overline{2}$   |   |              |             |                                         |             |                                          |               |                |                 | Hạng mục công việc: Công tác tổng hợp 1 |          |          |                   |      |                |       |  |  |
| 3                |   |              |             | Hiên/ Ẩn chi tiết                       |             |                                          |               |                |                 |                                         |          |          |                   |      |                |       |  |  |
| $\overline{4}$   |   |              | <b>STT</b>  | <b>MH</b>                               | <b>MSVT</b> | THÀNH PHẦN CÔNG VIỆC                     | <b>ĐƠN VỊ</b> | KHÓI           | <b>HAO PHI</b>  | <b>GIÁ VẬT TƯ</b>                       | HÊ       |          | THẦN PHẦN CHI PHÍ |      | ĐƠN GIÁ        |       |  |  |
| 5                |   |              |             | ĐƠN GIÁ                                 |             |                                          |               | <b>LU'O'NG</b> | <b>ĐINH MỨC</b> |                                         | só       | Vật liêu | Nhân công         | Máy  | <b>DU THÀU</b> |       |  |  |
| $\boldsymbol{6}$ |   |              | $[1]$       | $\sqrt{2}$                              | [2]         | $[3]$                                    | $[4]$         | $[5]$          | [6]             | [7]                                     | $^{[8]}$ | $[9]$    | [10]              | [11] | [19]           |       |  |  |
| $\overline{7}$   |   |              |             |                                         |             |                                          |               |                |                 |                                         |          |          |                   |      |                |       |  |  |
| $\bf 8$          |   |              |             |                                         |             |                                          |               |                |                 |                                         |          |          |                   |      |                |       |  |  |
| $\overline{9}$   |   |              |             |                                         |             |                                          |               |                |                 |                                         |          |          |                   |      |                |       |  |  |
| 10               |   |              |             |                                         |             |                                          |               |                |                 |                                         |          |          |                   |      |                |       |  |  |
| 11               |   |              |             |                                         |             |                                          |               |                |                 |                                         |          |          |                   |      |                |       |  |  |
| 12<br>13         |   |              |             | THI                                     |             | Cộng<br>Công tác tổng hợp 1              | <b>DVT</b>    | 1,00           |                 |                                         |          |          |                   |      |                |       |  |  |
| 14               |   |              |             |                                         |             |                                          |               |                |                 |                                         |          |          |                   |      |                |       |  |  |
| 15               |   |              |             |                                         |             |                                          |               |                |                 |                                         |          |          |                   |      |                |       |  |  |
| 16               |   |              |             |                                         |             |                                          |               |                |                 |                                         |          |          |                   |      |                |       |  |  |
| 17               |   |              |             |                                         |             |                                          |               |                |                 |                                         |          |          |                   |      |                |       |  |  |
| 18               |   |              |             |                                         |             |                                          |               |                |                 |                                         |          |          |                   |      |                |       |  |  |
| 19               |   |              |             |                                         |             |                                          |               |                |                 |                                         |          |          |                   |      |                |       |  |  |
|                  |   |              |             | <b>EX 4 F H Ts Bia Don gia tong hop</b> |             | Danh muc cong viec<br>Don gia chi tiet   |               | TH gia du thau |                 |                                         |          |          |                   |      | ∏ 4            |       |  |  |

*Hình 3.5 – sheet Đơn giá tổng hợp*

#### *Bước 1: Xác định tên công tác tổng hợp, đơn vị tính*

Đổi từ tên mặc định Công tác tổng hợp 1 thành Lớp BT nhựa chặt hạt mịn D12,5 dày 6cm đơn vị 100 m2

#### *Bước 2: Xác định các công tác chi tiết*

Rải thảm mặt đường dày 6cm: AD.23234.

Sản xuất bê tông nhựa: AD.26323.

Vận chuyển bê tông 20km cần sử dụng 2 mã hiệu đơn giá: AD.27242 và AD.27252.

#### *Bước 3: Xác định khối lượng công tác con trong 1 đơn vị công tác tổng hợp*

Rải thảm 100 m2 **Lớp BT nhựa chặt hạt mịn D12,5 dày 6cm** theo định mức cần 14,54 tấn bê tông nhựa.

Khối lượng bê tông nhựa cần cần sản xuất để rải 100m2  $14,54x1,01 = 14,6854$  tấn bê tông (hao hụt 1%).

Vận chuyển 14,6854 tấn bê tông sử dụng mã hiệu AD.27242 4km đầu và mã hiệu AD.27252 cho 16km tiếp theo.

| $\mathbf B$    | $\mathbf{C}$   | F                | G             | H                                                                                                   |                   |                | к               |                   | M   | N          | P                 |           | $\overline{Y}$       |  |
|----------------|----------------|------------------|---------------|----------------------------------------------------------------------------------------------------|-------------------|----------------|-----------------|-------------------|-----|------------|-------------------|-----------|----------------------|--|
| 1              |                |                  |               | BẢNG PHÂN TÍCH ĐƠN GIÁ XÂY DỰNG TỒNG HỢP                                                            |                   |                |                 |                   |     |            |                   |           |                      |  |
| $\overline{2}$ |                |                  |               | Hạng mục công việc: Lớp BT nhựa chặt hạt mịn D12,5 dày 6cm                                          |                   |                |                 |                   |     |            |                   |           |                      |  |
| 3              |                | Hiên/Ân chi tiết |               |                                                                                                    |                   |                |                 |                   |     |            |                   |           |                      |  |
| 4              |                | <b>MH</b>        |               |                                                                                                    |                   | KHÓI           | <b>HAO PHÍ</b>  |                   | HÊ  |            | ТНАМ РНАМ СНІ РНІ |           | ĐƠN GIÁ              |  |
| 5              | <b>STT</b>     | ĐƠN GIÁ          | <b>MSVT</b>   | THÀNH PHẦN CÔNG VIỆC                                                                                | <b>ĐƠN VI</b>     | <b>LU'O'NG</b> | <b>ĐINH MỨC</b> | <b>GIÁ VẤT TƯ</b> | só  | Vật liêu   | Nhân công         | Máv       | DU THẦU              |  |
| 6              | [1]            | $\sqrt{2}$       | [2]           | [3]                                                                                                 | [4]               | [5]            | [6]             | [7]               | [8] | [9]        | [10]              | [11]      | [19]                 |  |
| 7              | 1              | AD 26323         |               | Sản xuất bê tông nhưa hat min bằng<br>tram trôn 80T/h                                               | $100$ tấn         | 0.146854       | 0.15            |                   |     | 19 159 875 | 156 939           | 895 331   | 26 852 650           |  |
| 8              | $\overline{2}$ | AD.27242         |               | Vân chuyển đá dăm đen, bê tông<br>nhưa từ tram trôn đến vi tri đồ bằng<br>ôtô 10 tấn, cự ly 4km     | $100 \tanh$       | 0.146854       | 0.15            |                   |     |            |                   | 794.160   | 1.055.073            |  |
| 9              | 3              | AD.27252         |               | Vân chuyển đá dăm đen, bê tông<br>nhưa từ tram trôn đến vi tri đồ bằng<br>ôtô 10 tấn, 1km tiếp theo | $100 \tanh$       | 0.146854       | 0.15            |                   |     |            |                   | 80.809    | 107.358              |  |
| 10             | 4              | AD.23234         |               | Rải thảm mặt đường bê tông nhưa<br>hạt mịn, chiều dày đã lèn ép 6cm                                 | 100m <sup>2</sup> |                | 1.00            |                   |     |            | 519.309           | 479.964   | 1.327.574            |  |
| 11             |                |                  |               | Công                                                                                                |                   | ı              |                 |                   |     |            |                   |           |                      |  |
| 12             |                | <b>TH1</b>       |               | Lớp BT nhựa chặt hạt mịn D12,5<br>dày 6cm                                                           | 100 <sub>m2</sub> |                |                 |                   |     | 19.159.875 | 676.248           | 2.250.263 | 29.342.656           |  |
| 13             |                |                  |               | Vật liêu                                                                                            |                   |                |                 |                   |     |            |                   |           |                      |  |
| 14             |                | AD.23234         |               | V10020 Bê tông nhưa hat min                                                                         | tấn               |                | 14.54           |                   |     |            |                   |           |                      |  |
| 15             |                | AD.26323         | V10280 Đá 1x2 |                                                                                                    | m <sup>3</sup>    | 0.146854       | 28.80           | 214.000           |     | 905 091    |                   |           |                      |  |
| 16             |                | AD.26323         |               | V10134 Cát vàng                                                                                     | m <sup>3</sup>    | 0.146854       | 35,00           | 189.000           |     | 971.439    |                   |           |                      |  |
| 17             |                | AD.26323         |               | V10555 Nhưa bitum                                                                                   | kg                | 0.146854       | 6.057.30        | 15,000            |     | 13.343.081 |                   |           |                      |  |
| 18             |                | AD.26323         | V10060 Bôt đá |                                                                                                    | kg                | 0.146854       | 9.447.00        | 950               |     | 1.317.963  |                   |           |                      |  |
| 19             |                | AD.26323         |               | V10242 Dầu diezen                                                                                   | kg                | 0.146854       | 150.00          | 21.787            |     | 479.926    |                   |           |                      |  |
| 20             |                | AD.26323         |               | V10246 Dầu mazút                                                                                    | kg                | 0,146854       | 850,00          | 15.572            |     | 1.943.789  |                   |           |                      |  |
| 21             |                |                  |               | AD 26323 V10237 Dầu bảo ôn                                                                          | kα                | 0.146854       | 42.50           | 31.818            |     | 198.586    |                   |           |                      |  |
|                |                |                  |               | $H \leftarrow H$ <b>Fig.</b> Bia <b>Don gia tong hop Danh muc cong viec</b><br>Don gia chi tiet     |                   |                | TH gia du thau  |                   |     |            |                   |           | 日生<br>$\blacksquare$ |  |

*Hình 3.6 – Tra cứu các công tác con trong công tác tổng hợp*

#### *Lưu ý:*

Cột MH đơn giá có thể tra mã hiệu đơn giá công tác chi tiết tương tự tra mã hiệu tại sheet *Danh muc cong viec.*

Phần vận chuyển cần thêm hệ số cho công tác AD.27252 vận chuyển từ km số 5 đến km số 20 thêm hệ số 16. Dùng **Tiện ích/ Thêm hệ số cho công việc.**

Sau khi kiểm tra đơn giá chi tiết của các công tác con nếu không phải chỉnh sửa định mức hao phí có thể sử dụng nút  $\frac{\hat{A}n}{\hat{B}n}$  diệt độ ẩn phần chi tiết đi cho gọn và hoàn thiện đơn giá tổng hợp để gọi sang sheet *Danh mục công việc*.

![](_page_38_Picture_79.jpeg)

*Hình 3.7 - Đơn giá tổng hợp cho công tác lớp BTN chặt mịn D12,5 dày 6cm*

Khi muốn lập một đơn giá tổng hợp mới thì tại cột C, ô được đổ màu vàng gõ từ khóa "TH"

#### *Bước 4: Gọi sang sheet Danh mục công việc*

Trên sheet Danh mục công việc khi muốn gọi các công tác tổng hợp đã lập được bên sheet Đơn giá tổng hợp sang, tại cột MHĐG gõ từ khóa "**TH" sẽ hiện ra hộp thoại lựa chọn công tác tổng hợp.**

| Mã TH                                                  |        | Tên công tác tổng hợp                            |                                        |                                                                |        | Khối lương |                       |          |
|--------------------------------------------------------|--------|--------------------------------------------------|----------------------------------------|----------------------------------------------------------------|--------|------------|-----------------------|----------|
| TH <sub>1</sub>                                        |        |                                                  | Lớp BT nhưa chắt hat min D12,5 dày 6cm |                                                                | 100m2  |            |                       |          |
| TH2                                                    |        | Xử lý nền đất yếu                                |                                        |                                                                | m2     |            |                       |          |
| Cống hộp 100x120 (không có bản dẫn)<br>TH <sub>3</sub> |        |                                                  |                                        |                                                                | đoan c |            |                       |          |
| TH <sub>4</sub>                                        |        | Bó via hè đường (Viên via 23x26x100; BTXM 20MPa) |                                        |                                                                |        | 1.         |                       |          |
| TH <sub>5</sub>                                        |        | Vân chuyển đất cấp III đi đổ 15km                |                                        |                                                                |        | 1          |                       |          |
|                                                        |        |                                                  |                                        |                                                                |        |            |                       |          |
|                                                        |        |                                                  |                                        |                                                                |        |            |                       |          |
|                                                        |        |                                                  |                                        |                                                                |        |            |                       |          |
|                                                        |        |                                                  |                                        |                                                                |        |            |                       |          |
|                                                        |        |                                                  |                                        |                                                                |        |            |                       |          |
|                                                        |        |                                                  |                                        |                                                                |        |            |                       |          |
| Chi tiết đơn giá                                       |        | Chi tiết vật tư                                  | Mã công tác: TH1                       |                                                                |        |            |                       |          |
| STT                                                    | Mã vữa | Mã ĐM                                            | Mã ĐG                                  | Thành phần công việc                                           |        |            | Đơn vi                |          |
| 1                                                      |        | AD.23234                                         | AD.23234                               | Rải thảm mắt đường bê tông nhưa hat min, chiều dày đã lèn ép   |        |            | 100m <sup>2</sup>     | KLG<br>1 |
| $\overline{2}$                                         |        |                                                  | AD.27252 AD.27252                      | Vân chuyển đá dăm đen, bê tông nhưa từ tram trôn đến vi trí đổ |        |            | $100 \ \mathrm{t}$ an | .146854  |
| 3                                                      |        | AD.27242                                         | AD.27242                               | Vân chuyển đá dăm đen, bê tông nhưa từ tram trôn đến vị trí đổ |        |            | $100$ tấn             | .146854  |
| 4                                                      |        |                                                  | AD.26323 AD.26323                      | Sản xuất bê tông nhưa hat min bằng tram trôn 80T/h             |        |            | 100tấn                | .146854  |
|                                                        |        |                                                  |                                        |                                                                |        |            |                       |          |

*Hình 3.9 – Gõ từ khóa "TH" tại cột MHĐG để gọi công tác tổng hợp sang*

Sau khi được gọi sang bên *Danh mục công việc*, công tác tổng hợp này cũng được đưa sang bên sheet *Đơn giá chi tiết* để chiết tính đơn giá dự thầu như bình thường.

|    | B               | E                        | F | G                                                               | H                 | J                                          | K         | L  | M          | T | U      |               |
|----|-----------------|--------------------------|---|-----------------------------------------------------------------|-------------------|--------------------------------------------|-----------|----|------------|---|--------|---------------|
| 23 |                 |                          |   | Chi phí xây dựng sau thuế                                       |                   | $G + G T G T$                              |           |    | 1.255.277  |   |        | ▲<br>$\equiv$ |
| 26 | DG <sub>2</sub> | TH <sub>1</sub>          |   | Lớp BT nhưa chặt hat min D12,5<br>dày 6cm                       | 100 <sub>m2</sub> |                                            |           |    |            |   |        |               |
| 27 |                 |                          |   | Vật liêu                                                        |                   |                                            |           |    | 19.159.875 |   |        |               |
| 28 |                 |                          |   | AD.23234 V10020 Bê tông nhưa hat min                            | tân               | 14.54                                      |           |    |            |   |        |               |
| 29 |                 | AD.26323 V10280 Dá 1x2   |   |                                                                 | m <sup>3</sup>    | 4,2293952                                  | 214.000   |    | 905.091    |   |        |               |
| 30 |                 | AD.26323 V10134 Cát vàng |   |                                                                 | m <sup>3</sup>    | 5,13989                                    | 189.000   |    | 971.439    |   |        |               |
| 31 |                 |                          |   | AD.26323 V10555 Nhưa bitum                                      | kg                | 889.538734                                 | 15.000    |    | 13.343.081 |   |        |               |
| 32 |                 | AD.26323 V10060 Bôt đá   |   |                                                                 | kg                | 1387,32974                                 | 950       |    | 1.317.963  |   |        |               |
| 33 |                 |                          |   | AD.26323 V10242 Dầu diezen                                      | kg                | 22,0281                                    | 21.787    |    | 479.926    |   |        |               |
| 34 |                 |                          |   | AD.26323 V10246 Dầu mazút                                       | kg                | 124,8259                                   | 15.572    |    | 1.943.789  |   |        |               |
| 35 |                 |                          |   | AD.26323   V10237   Dầu bảo ôn                                  | kg                | 6.241295                                   | 31.818    |    | 198.586    |   |        |               |
| 36 |                 |                          |   | Nhân công                                                       |                   |                                            |           |    | 676.248    |   |        |               |
| 37 |                 |                          |   | AD.23234 N2407x Nhân công 4,0/7                                 | công              | 2,22                                       | 233.923   |    | 519.309    |   |        |               |
| 38 |                 |                          |   | AD.26323 N2457x Nhân công 4,5/7                                 | công              | 0,6167868                                  | 254.446   |    | 156.939    |   |        |               |
| 39 |                 |                          |   | Máy thi công                                                    |                   |                                            |           |    | 3.462.402  |   |        |               |
| 40 |                 |                          |   | AD.23234 M0376 Máy rái 130CV-140CV                              | ca                | 0,0521                                     | 4.466.629 |    | 232.711    |   |        |               |
| 41 |                 |                          |   | AD.23234 M0083b Máy lu 10T                                      | ca                | 0.12                                       | 1.199.973 |    | 143.997    |   |        |               |
| 42 |                 | AD.23234 M0089           |   | Máy đầm bánh hơi tự hành 16T<br>(lu bánh lốp)                   | ca                | 0.064                                      | 1.466.319 |    | 93.844     |   |        |               |
| 43 |                 |                          |   | AD.23234 M9999 Máy khác                                         | %                 | 2.00                                       |           |    | 9.411      |   |        |               |
| 44 |                 |                          |   | AD.27252   M0123   Ô tô tư đồ 10 tấn                            | ca                | 0,04258766                                 | 1.897.480 | 16 | 1.292.948  |   |        |               |
| 45 |                 |                          |   | AD.27242   M0123   Ô tô tư đồ 10 tấn                            | ca                | 0.4185339                                  | 1.897.480 |    | 794.160    |   |        |               |
| 46 |                 | AD.26323 M0372           |   | Tram trôn bê tông asphalt - năng<br>suất 80 tấn/h               | ca                | 0,05741991 10.372.614                      |           |    | 595.595    |   |        |               |
| 47 |                 |                          |   | AD.26323 M0040 Máy xúc 2,3m3/gâu                                | ca                | 0,05741991                                 | 3.426.694 |    | 196.760    |   |        |               |
| 48 |                 |                          |   | AD.26323   M0055   Máy ủi 108CV                                 | ca                | 0.0440562                                  | 1.938.891 |    | 85.420     |   |        |               |
| 49 |                 |                          |   | AD.26323 M9999 Máy khác                                         | %                 | 2,00                                       |           |    | 17.556     |   |        |               |
| 50 |                 |                          |   | Chi phí trực tiếp                                               |                   | $VL+NC+M$                                  |           |    | 23.298.524 |   |        |               |
| 51 |                 |                          |   | Chi phí chung                                                   |                   | $T*6%$                                     |           |    | 1.397.911  |   |        |               |
| 52 |                 |                          |   | Thu nhập chịu thuế tính trước                                   |                   | $(T+C)*5,5%$                               |           |    | 1.358.304  |   |        |               |
| 53 |                 |                          |   | Chi phí xây dưng trước thuế                                     |                   | $T + C + TL$                               |           |    | 26.054.740 |   |        |               |
| 54 |                 |                          |   | Thuế giá trị gia tăng                                           |                   | $G*10%$                                    |           |    | 2.605.474  |   |        |               |
| 55 |                 |                          |   | Chi phí xây dựng sau thuế                                       |                   | $G + G T G T$                              |           |    | 28.660.214 |   |        |               |
| 56 |                 |                          |   | Chi phí dự phòng                                                |                   | GXD*8%                                     |           |    | 2.292.817  |   |        |               |
| 57 |                 |                          |   | Đơn giá dự thầu                                                 |                   | GXD+GDP                                    |           |    | 30.953.031 |   |        |               |
| 58 |                 |                          |   |                                                                 |                   |                                            |           |    |            |   |        |               |
|    |                 |                          |   | $H \leftarrow H$ $H$ Ts Bia Don dia tong hop Danh muc cong viec |                   | Don gia chi tiet TH gia du thau $\sqrt{2}$ |           |    |            |   | ∏◀ ▥▶∏ |               |

*Hình 3.9 –Công tác tổng hợp chiết tính như công tác chi tiết bình thường*

#### <span id="page-40-0"></span>**II. LẬP GIÁ DỰ THẦU**

#### <span id="page-40-1"></span>**1. Các bƣớc cơ bản**

Bước 1: Chuẩn bị lập giá dự thầu bao gồm: chọn cơ sở dữ liệu và nhập các thông số ban đầu; Tùy chọn loại hợp đồng thực hiện gói thầu

Bước 2: Hoàn thiện bảng danh mục công việc bao gồm: tra mã hiệu đơn giá, định mức, nhập khối lượng mời thầu

Bước 3: Tổng hợp vật tư và xác định giá vật tư

Bước 4: Đưa các đơn giá sang Bảng giá dự thầu

Bước 5: Kiểm tra lại, chỉnh các bảng biểu, sắp xếp chuẩn bị in hồ sơ

#### <span id="page-40-2"></span>**2. Ví dụ thực hành**

Hãy lập giá dư thầu tham gia đấu thầu thi công một công trình đường tại Sơn Tây, Hà Nội theo bảng khối lượng trong hồ sơ mời thầu như sau:

Tên gói thầu: Đường giao thông liên xã Đường Lâm Thanh Mỹ

![](_page_40_Picture_189.jpeg)

![](_page_40_Picture_190.jpeg)

Cho biết BPTC đào rãnh thoát nước chỉ đào được bằng máy 95%.

#### **2.1. Bƣớc 1: Chuẩn bị lập giá dự thầu**

- Mở phần mềm Đấu thầu GXD

- Tại sheet *Ts*: Khai báo được các thông số về gói thầu

![](_page_41_Picture_69.jpeg)

![](_page_41_Picture_70.jpeg)

- Lựa chọn CSDL: Menu **Hồ sơ/ Lựa chọn cơ sở dữ liệu/ Đồng ý**. (Phần mềm đang mặc định để theo bộ CSDL các định mức phần XDCB tổng hợp, có thể bỏ qua bước này).

- Tùy chọn loại hợp đồng của gói thầu để có các biểu mẫu phù hợp: Menu **Hồ sơ/ Các tùy chọn/ Hợp đồng trọn gói**.

- Các định mức tỷ lệ hiện tại đang được giả định, sau khi có bảng Tổng hợp giá dự thầu quay lại cân đối, điều chỉnh sao cho tính cạnh tranh cao nhất mà vẫn đảm bảo lợi nhuận tối đa.

#### **2.2. Bƣớc 2: hoàn thiện bảng danh mục công việc**

- Nghiên cứu bản vẽ biện pháp thi công, nghiên cứu bảng khối lượng công việc.

- Từ nội dung công việc trong bảng khối lượng công việc, lựa chọn ra các mã hiệu để áp vào cho hợp lý.

- Ở cột Mã hiệu đơn giá gõ các từ khóa theo nội dung công việc để tìm được mã hiệu phù hợp.

- Nhận biết các công tác tổng hợp, tra cứu ra các công tác con trong công tác tổng hợp.

+Công tác **Đào rãnh thoát nước, đất cấp III**: từ biện pháp thi công phân bổ đào máy bằng 95% lựa chọn áp dụng mã hiệu **AB.27133**, đào thủ công 5% áp mã hiệu **AB.11833**. Tại sheet *Đơn giá tổng hợp* chọn 2 mã hiệu và nhập khối lượng công tác con trong công tác tổng hợp.

![](_page_42_Picture_96.jpeg)

Công tác: **Vận chuyển đất đi đổ 15 km, ô tô 10T, đất cấp III**. Công tác này cần áp dụng 3 mã hiệu định mức **AB.41433, AB.42333, AB.42433**.

Chú ý: định mức các công tác vận chuyển đang tính cho 1km, sử dụng lệnh **Tiện ích/ Thêm hệ số cho công việc**. Các công tác đổ đất đơn vị đều 100m3, công tác tổng hợp đơn vị đang mời là m3 nên phải dùng lệnh **đổi đơn vị nhanh** từ 100m3 -> m3.

![](_page_43_Picture_59.jpeg)

- Bắt đầu thực hiện trên bảng **Danh mục công việc**:

Khi bảng khối lượng mời thầu chia ra thành các hạng mục, khai báo hạng mục trên cột MHĐG bằng từ khóa "HM" sau đó sửa tên hạng mục cho phù hợp.

Bắt đầu tra cứu công tác đầu tiên bằng cách nhập vào từ khóa "đào+nền+III"

![](_page_43_Picture_60.jpeg)

Lựa chọn được mã hiệu phù hợp, sau đó xem xét để sửa tên công việc đúng như trong HSMT. Chú ý đơn vị các công tác.

Gọi công tác tổng hợp từ bên sheet Đơn giá tổng hợp bằng từ khóa "TH".

Ta có bảng **Danh mục công việc** sau khi hoàn thiện:

![](_page_44_Picture_30.jpeg)

## **2.3. Bƣớc 3: Tổng hợp và xác định giá vật tƣ**

## **Giá thầu/ 2. Tổng hợp vật tƣ**

- Nhập giá vật liệu nhà thầu có thể huy động được.

![](_page_44_Picture_31.jpeg)

- Tính giá nhân công theo thông số tiền lương: **Giá thầu/ 4. Bảng giá nhân công**

![](_page_45_Picture_48.jpeg)

- Tính giá ca máy theo thông số tiền lương và giá nhiên liệu năng lượng đã nhập ở sheet *Ts*: **Giá thầu/5. Xuất bảng giá ca máy.**

![](_page_45_Picture_49.jpeg)

Giá nhân công và giá ca máy sau khi được tính toán sẽ tự động được nối sang sheet *TH vật tư* và từ đó lại nối sang **Đơn giá chi tiết** để chiết tính ra đơn giá dự thầu.

![](_page_46_Picture_33.jpeg)

#### **2.4. Bƣớc 4: Đƣa các đơn giá sang Bảng giá dự thầu**

#### **Giá thầu/ 1. Đƣa đơn giá sang bảng Giá dự thầu**

![](_page_46_Picture_34.jpeg)

- Phần chi phí hạng mục chung nhà thầu căn cứ vào năng lực, tình hình thực tế của nhà thầu để đưa ra giá chào thầu cho phù hợp.

![](_page_47_Picture_40.jpeg)

#### **2.5. Bƣớc 5: Căn chỉnh in ấn hồ sơ đề xuất tài chính**

Phần đề xuất tài chính này đang thiếu Đơn dự thầu, bạn có thể dùng **Tiện ích/ Biểu mẫu hồ sơ** để gọi ra Mẫu 01 – Đơn dự thầu.

![](_page_47_Picture_41.jpeg)

Dùng Tiện ích/ In ấn hồ sơ để tiến hành in ấn.

![](_page_48_Picture_73.jpeg)

Các bảng tính đều sẵn sàng in ấn. Kết thúc công việc lập giá dự thầu.

Ví dụ trên thực hiện với loại hợp đồng trọn gói theo phương thức lựa chọn nhà thầu 1 giai đoạn 1 túi hồ sơ. Với loại hợp đồng theo đơn giá cố định và đơn giá cố định theo phương thức lựa chọn nhà thầu 1 giai đoạn 2 túi hồ sơ thực hiện hoàn toàn tương tự, đúng như các bước cơ bản đã nêu ở trên chỉ khác cách thể hiện của bảng **Tổng hợp giá dự thầu** do xuất hiện thêm sheet *Chi tiết giá dự thầu* và sheet *Công nhật.*

Tại sheet **CT gia du thau** các công việc, hạng mục công việc đã được chiết tính đơn giá cũng sẽ được tự động đưa sang bằng lệnh **Giá thầu/ 1…**

Các bảng tính chi phí công nhật, chi phí tạm tính khác thì nhà thầu phải căn cứ theo từng HSMT cụ thể và căn cứ vào bản vẽ thi công, cũng như đi khảo sát thực tế để chào thầu cho phù hợp.

## **LỜI NHẮN**

<span id="page-49-0"></span>Để có được 1 sản phẩm tiện ích, đa năng và thông minh như ngày hôm nay, GXD JSC luôn cảm ơn các bạn đã luôn theo sát, quan tâm và đóng góp những ý kiến quý báu để Đấu thầu GXD ngày càng hoàn thiện hơn. Mọi sản phẩm của GXD JSC tạo ra luôn luôn cố gắng đáp ứng được tối đa công việc của các bạn hy vọng trong thời gian tới các bạn luôn luôn ủng hộ và đóng góp nhiều ý kiến phản hồi hơn nữa.

**Với công việc lập hồ sơ thầu chuyên nghiệp, Phần mềm Đấu thầu GXD là sự ĐẦU TƢ hoàn hảo, bạn đã trang bị cho mình một "vũ khí" tuyệt vời!**

**Liên hệ để đầu tƣ phần mềm Đấu thầu GXD bản quyền Công ty Cổ phần Giá Xây Dựng Số 2A/55 Nguyễn Ngọc Nại, Thanh Xuân, Hà Nội.** *Email*: [phanmem@giaxaydung.com](mailto:phanmem@giaxaydung.com) *Website*: [http://phanmem.giaxaydung.vn](http://phanmem.giaxaydung.vn/) *Hotline*: Ms Thu An 0985099 938 – 0975.381.900

Quá trình viết tài liệu, không tránh khỏi được những sai sót, rất mong nhận được các ý kiến phản hồi của các học viên, giảng viên, bạn bè đồng nghiệp trên cả nước để những phát hành sau được hoàn thiện và đầy đủ hơn.

**Nhóm tác giả thực hiện**:

*Chịu trách nhiệm chính*: Ths. Nguyễn Thế Anh *Biên tập nội dung*: Ks. Nguyễn Văn Toàn Ks. Trần Hoàng Linh

Cùng tập thể đồng nghiệp trong Công ty Cổ phần Giá Xây Dựng!

## CHÚC CÁC BẠN LUÔN THÀNH CÔNG, GIÀNH CHIẾN THẮNG CÁC GÓI THẦU VỚI VŨ KHÍ TRÊN TAY LÀ PHẦN MỀM **ĐẤU THẦU GXD**.